# *G: Safe Harbour*

Von Tobias Gloger und Magnus Bühler

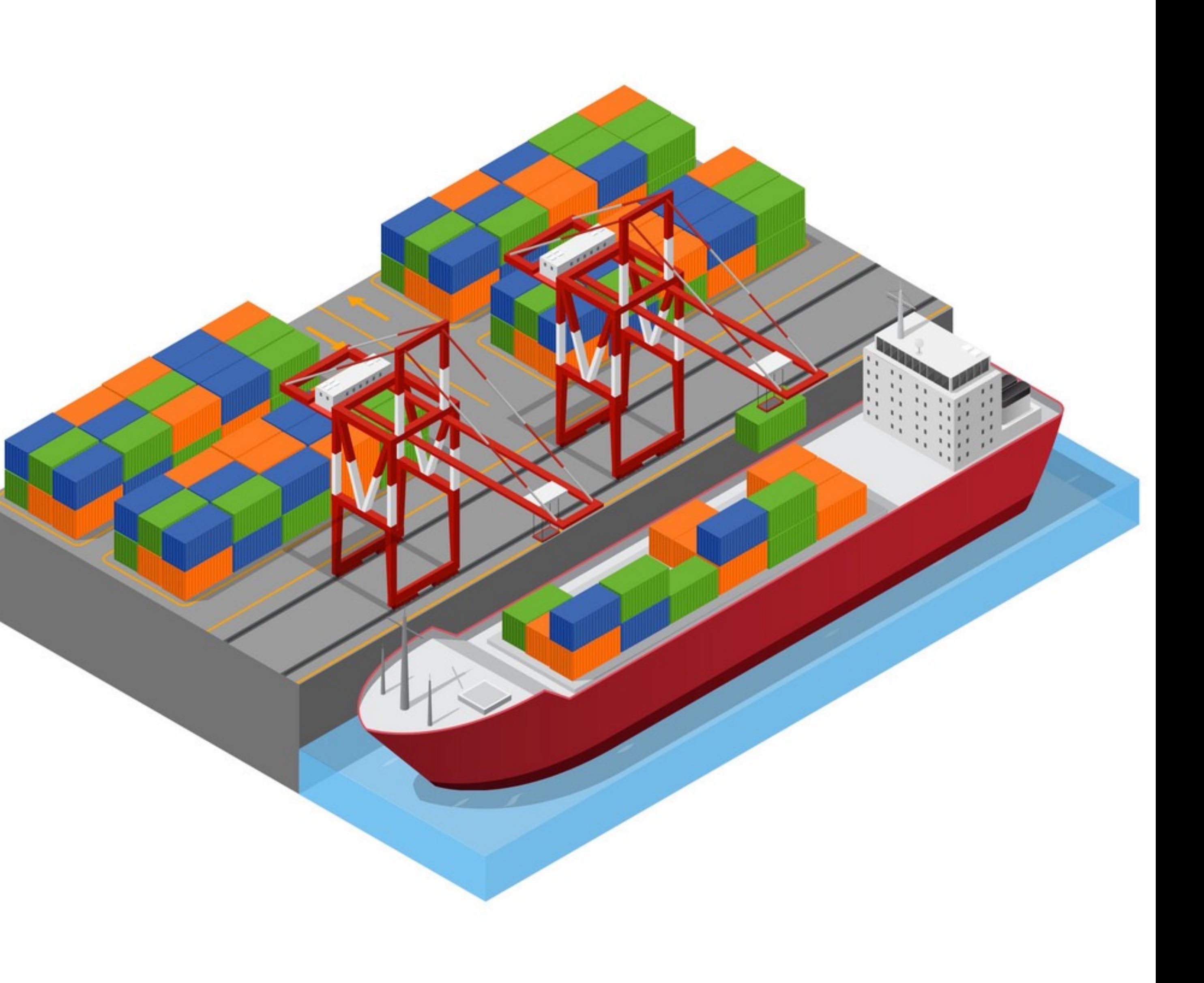

- Länge des Hafens: n
- Durchnummeriert von 1 bis n

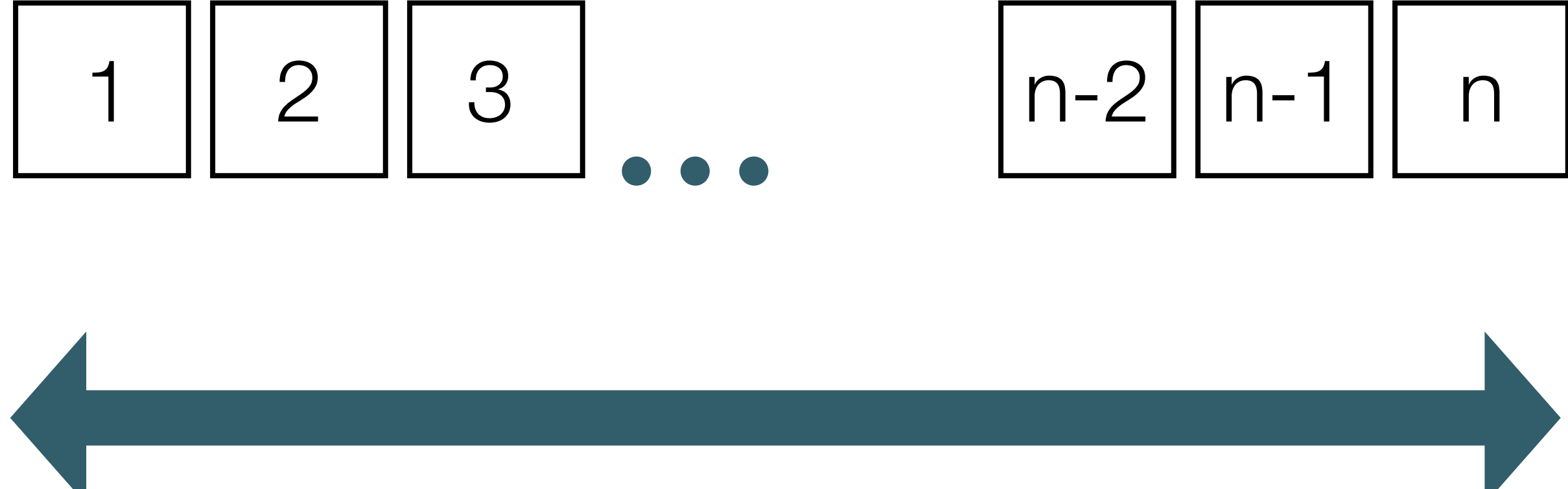

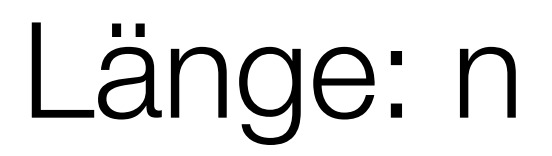

- Länge des Hafens: n
- Durchnummeriert von 1 bis n
- Start- & Endkonfiguration:
	- Kran 1 steht auf der 1
	- Kran 2 steht auf n

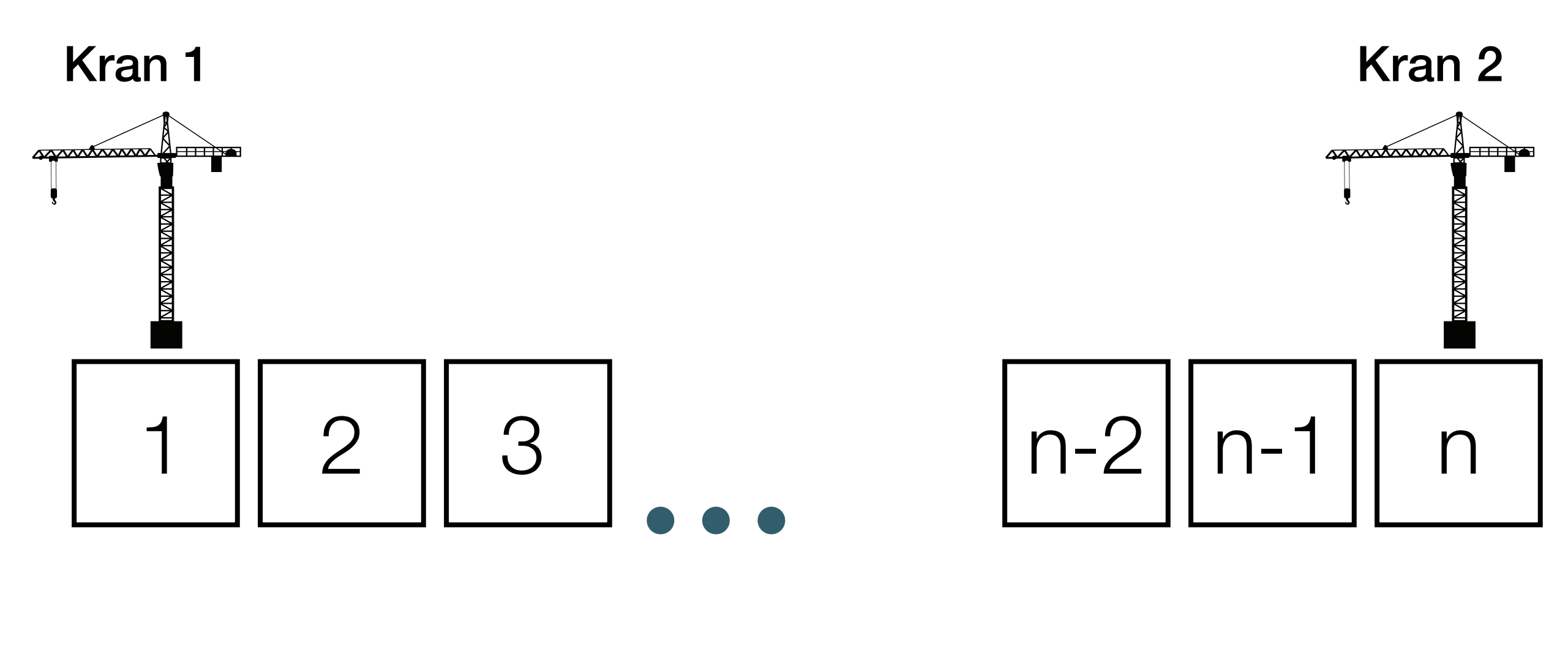

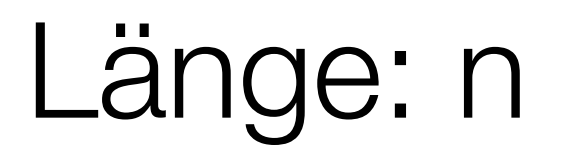

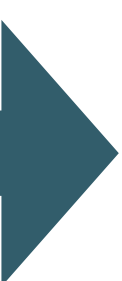

- Länge des Hafens: n
- Durchnummeriert von 1 bis n
- Start- & Endkonfiguration:
	- Kran 1 steht auf der 1
	- Kran 2 steht auf n
- Beide Kräne bekommen geordnete Aufgaben (= Hafenpositionen), die sie abarbeiten müssen

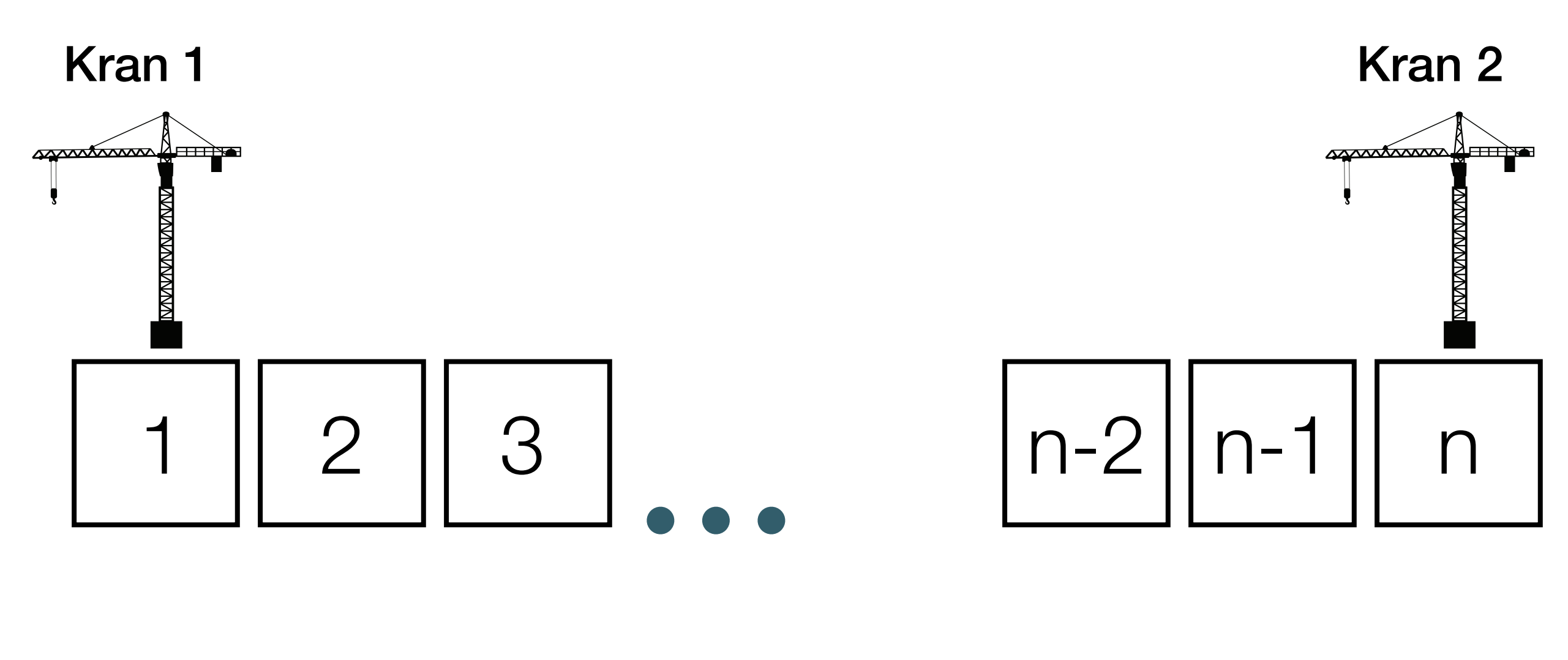

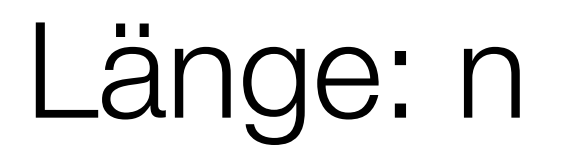

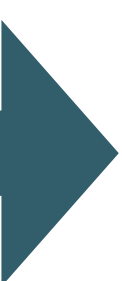

- Länge des Hafens: n
- Durchnummeriert von 1 bis n
- Start- & Endkonfiguration:
	- Kran 1 steht auf der 1
	- Kran 2 steht auf n
- Die erste & letzte Aufgabe von Kran 1 ist 1
- Die erste & letzte Aufgabe von Kran 2 ist n

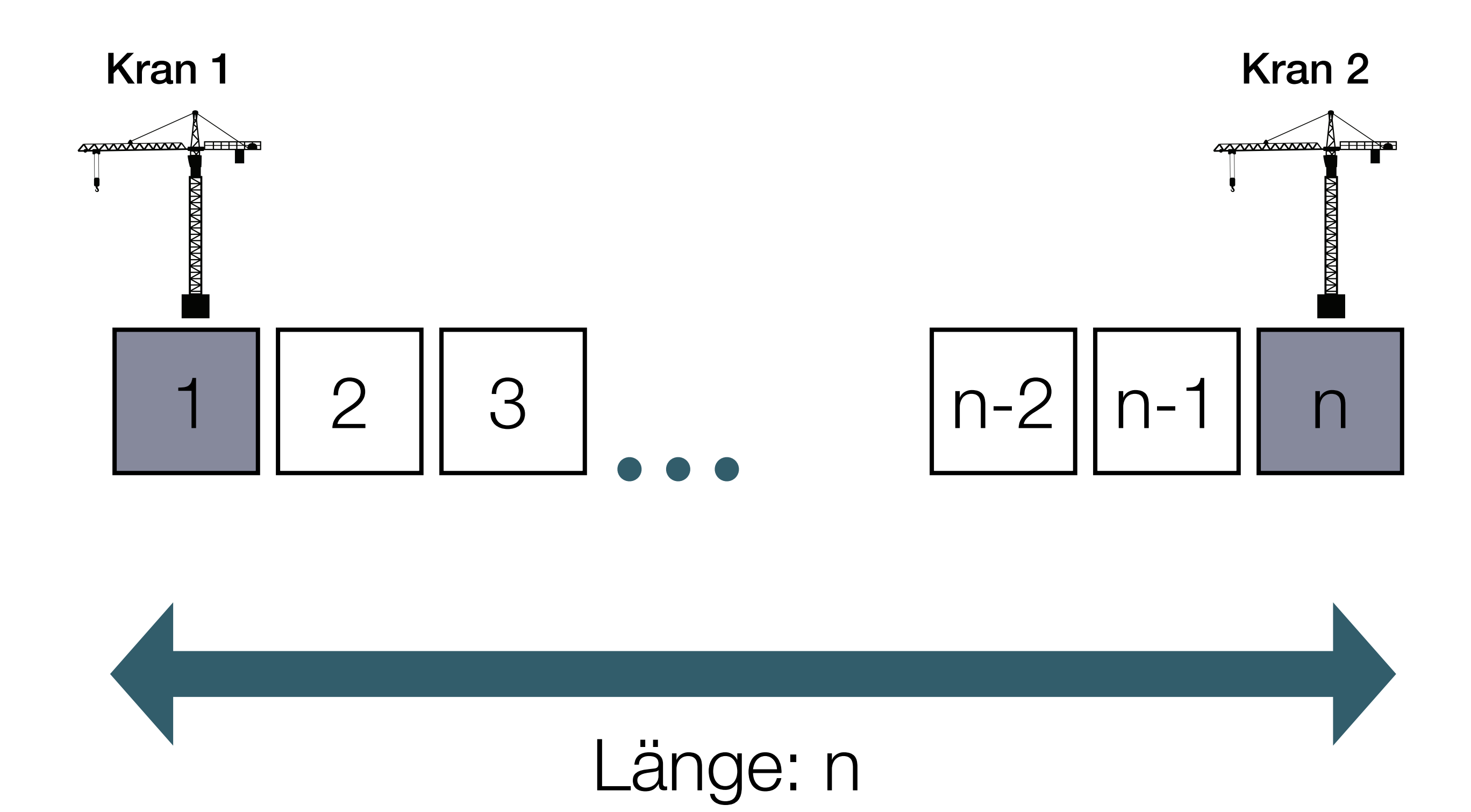

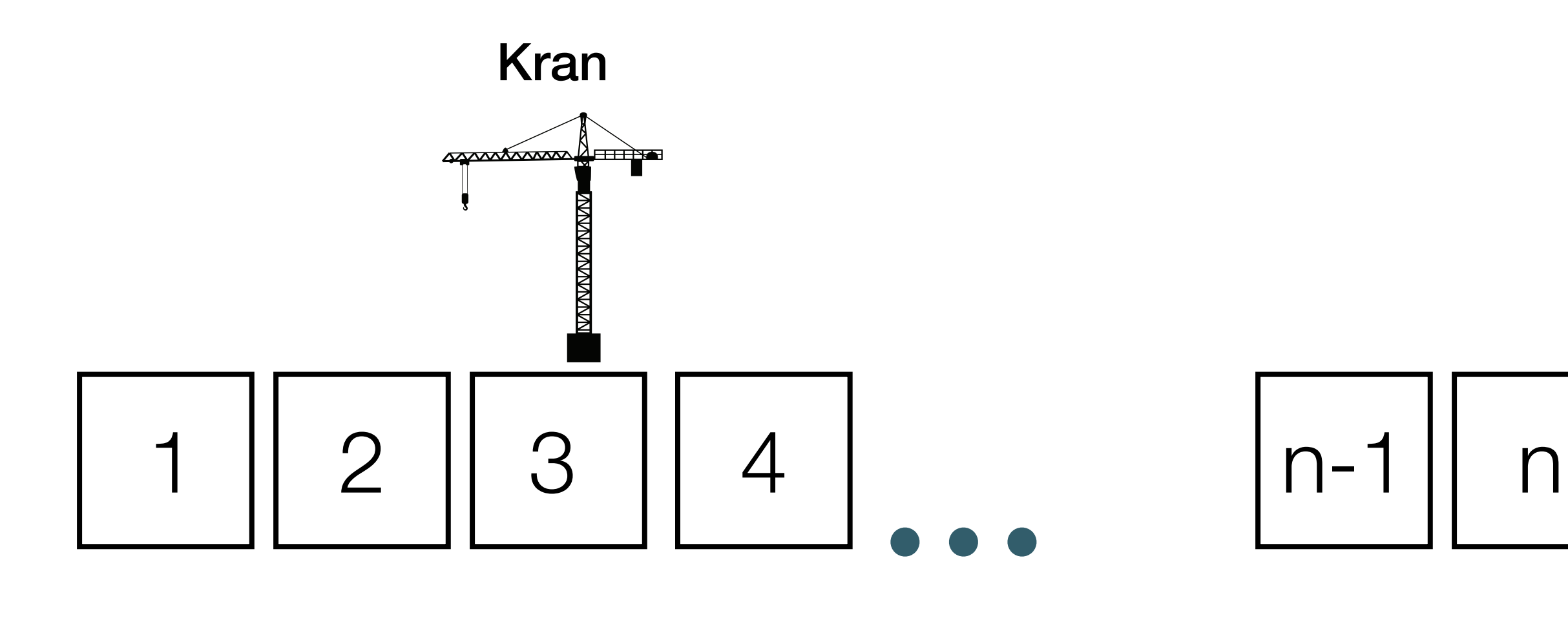

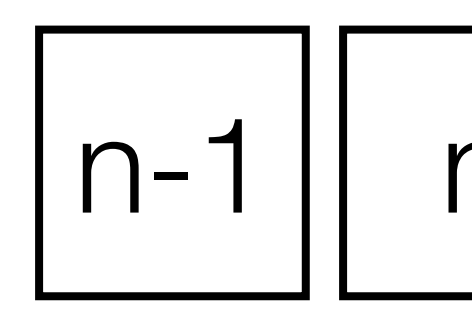

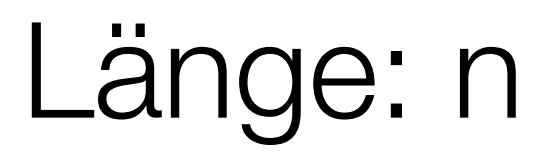

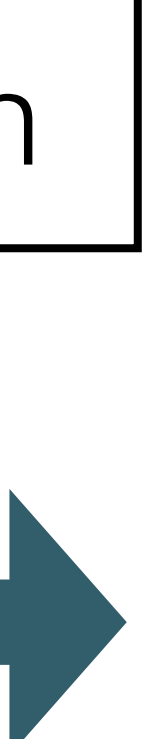

• Schritt nach links

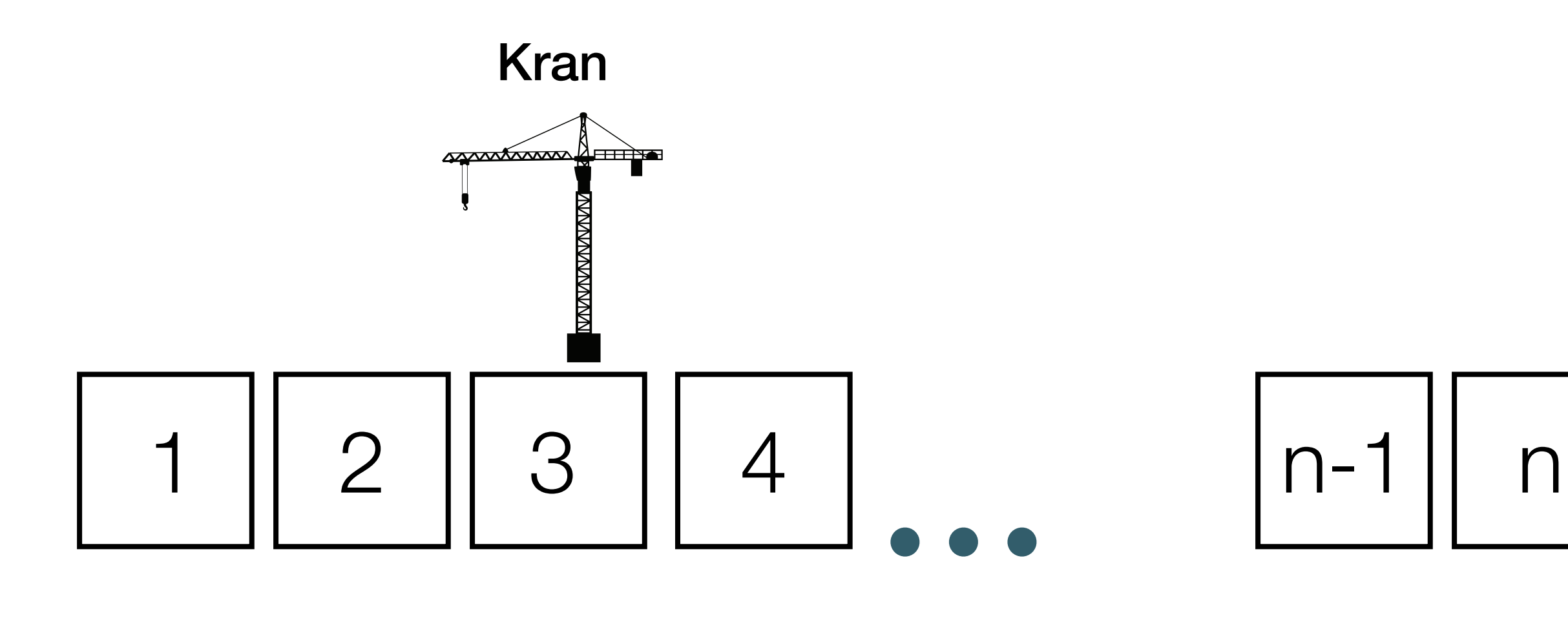

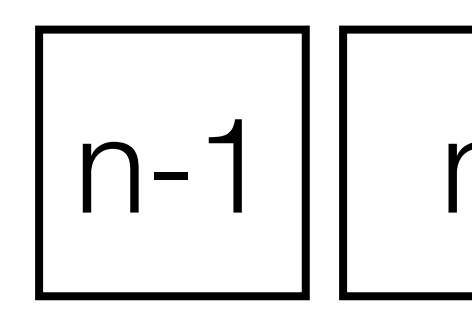

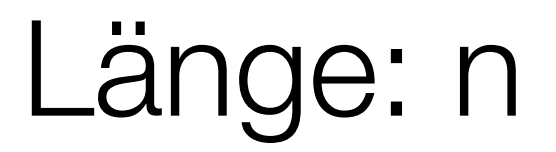

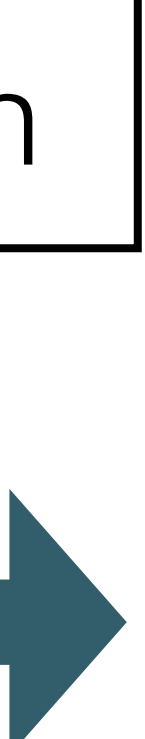

• Schritt nach links

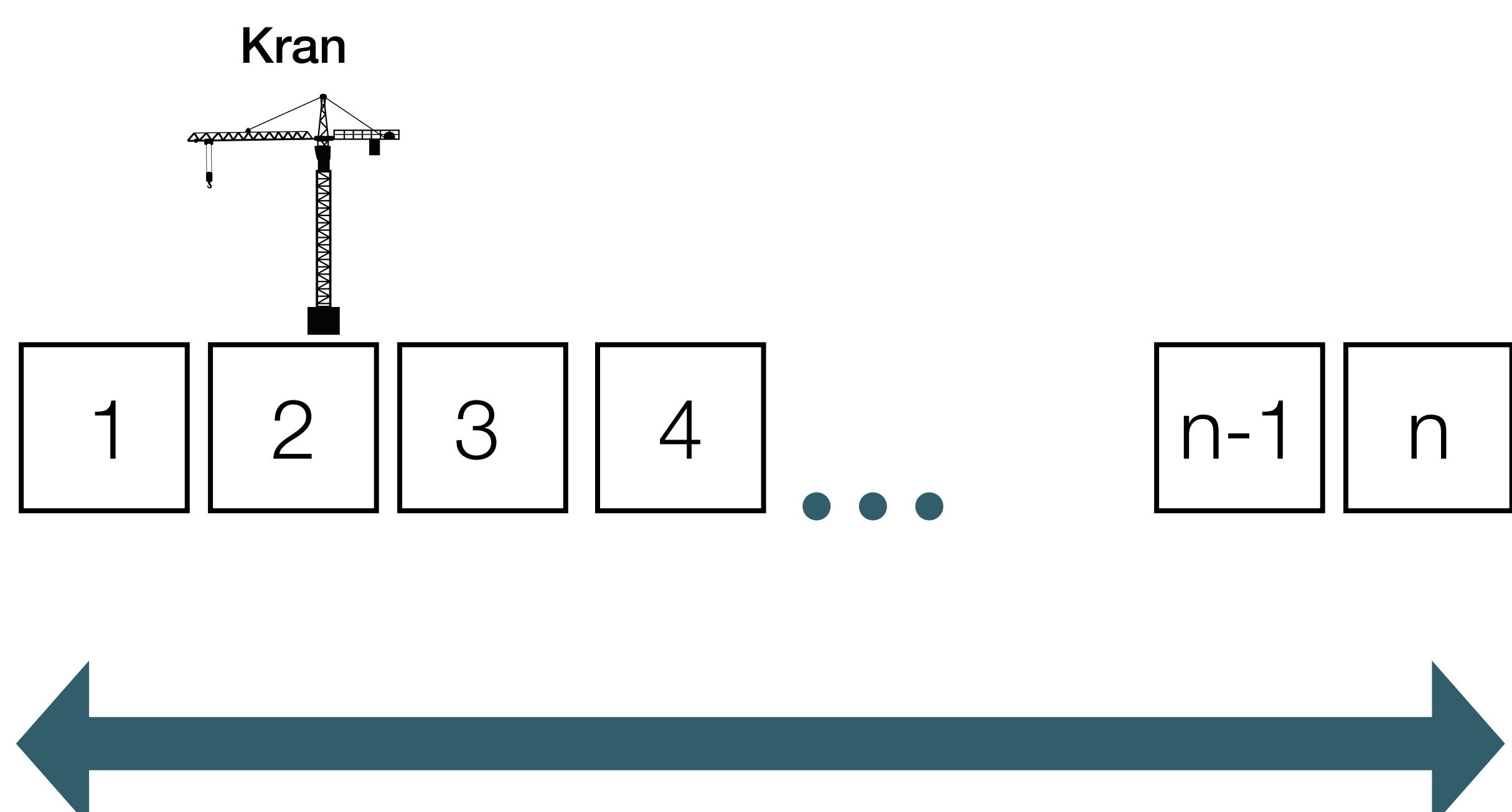

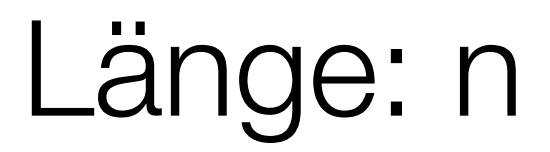

- Schritt nach links
- Schritt nach rechts

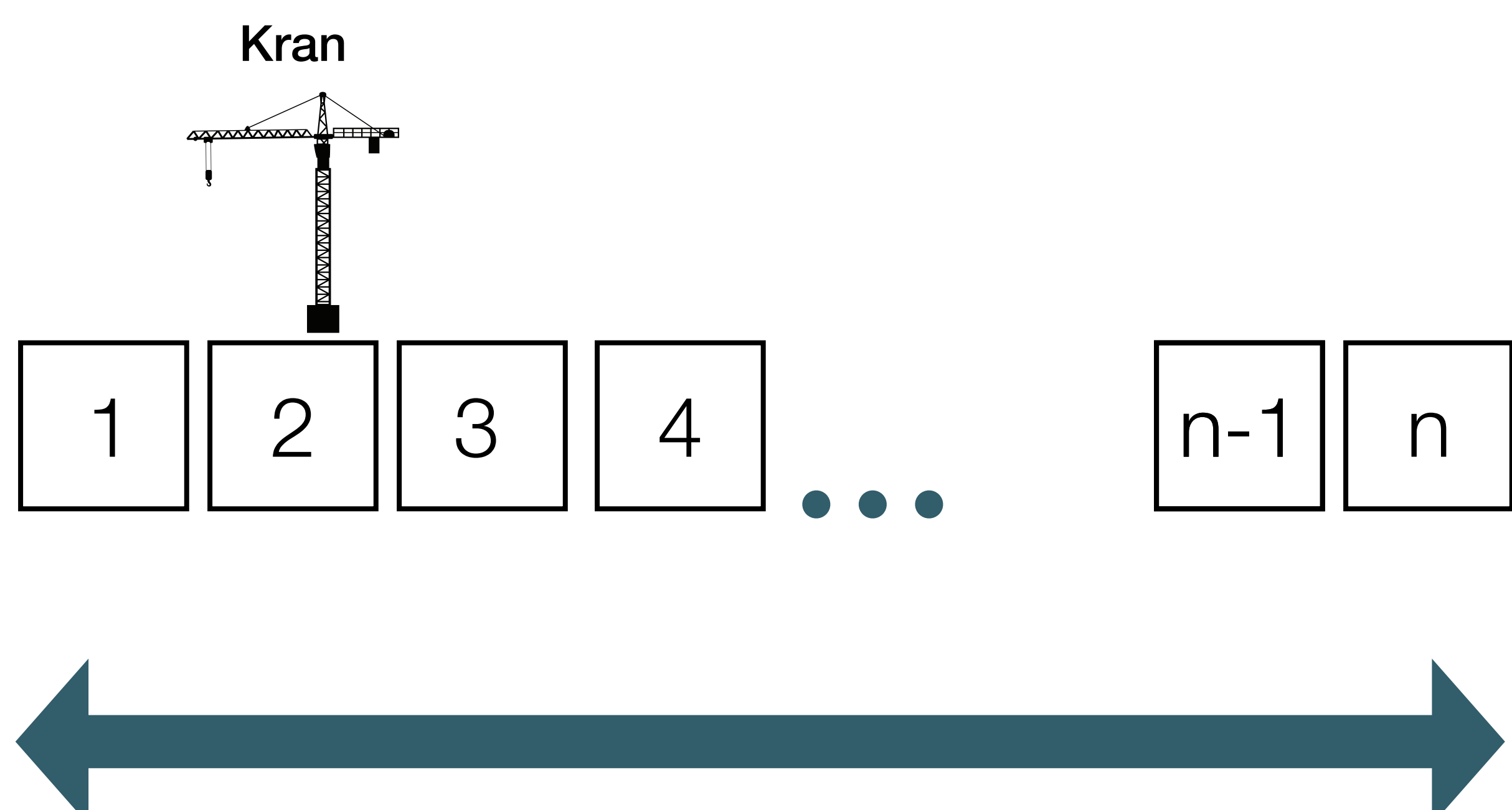

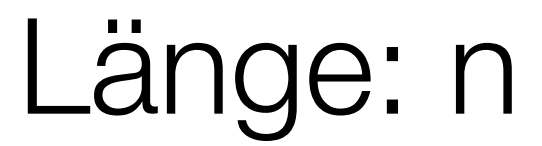

- Schritt nach links
- Schritt nach rechts

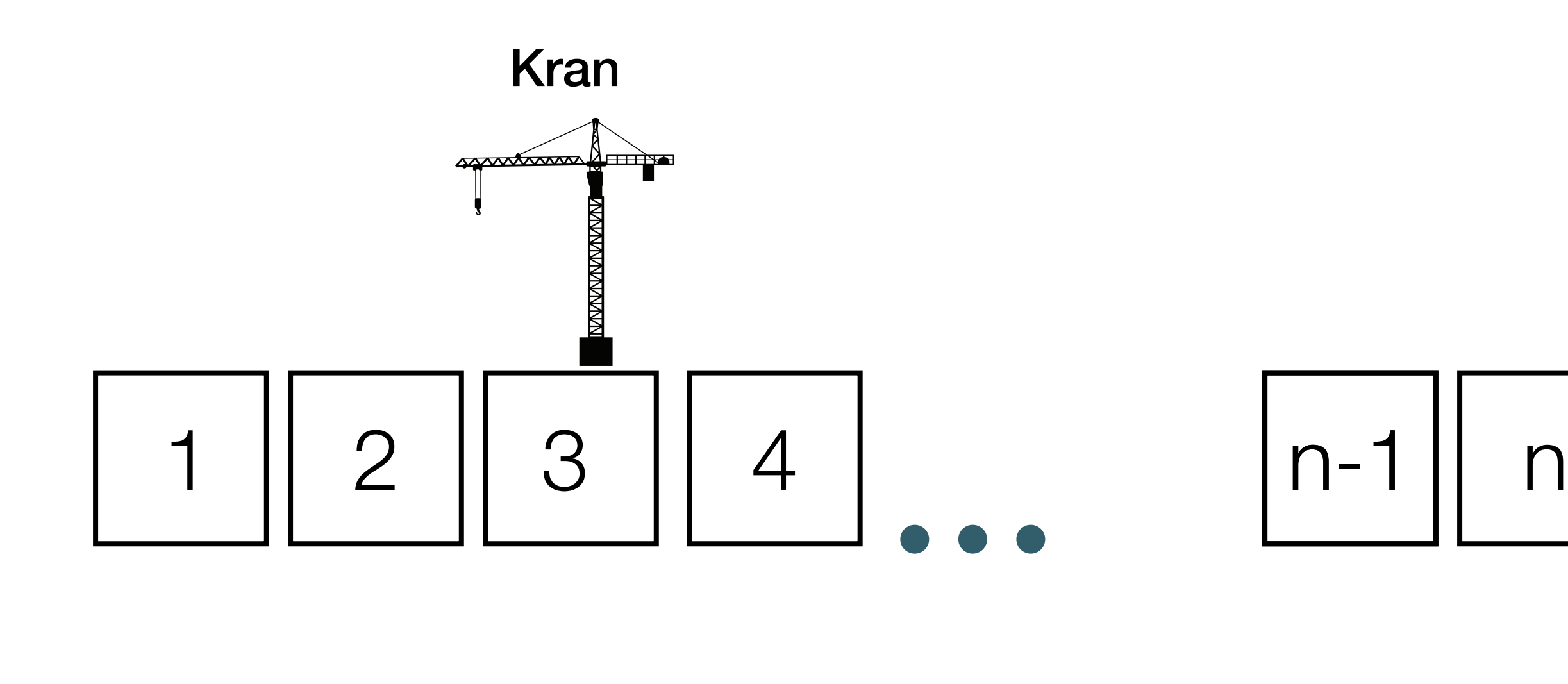

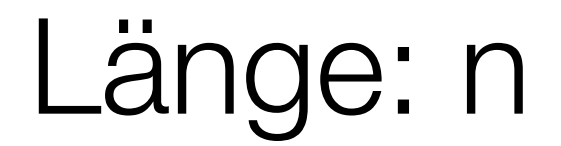

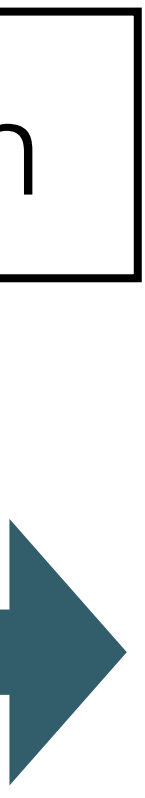

- Schritt nach links
- Schritt nach rechts
- 

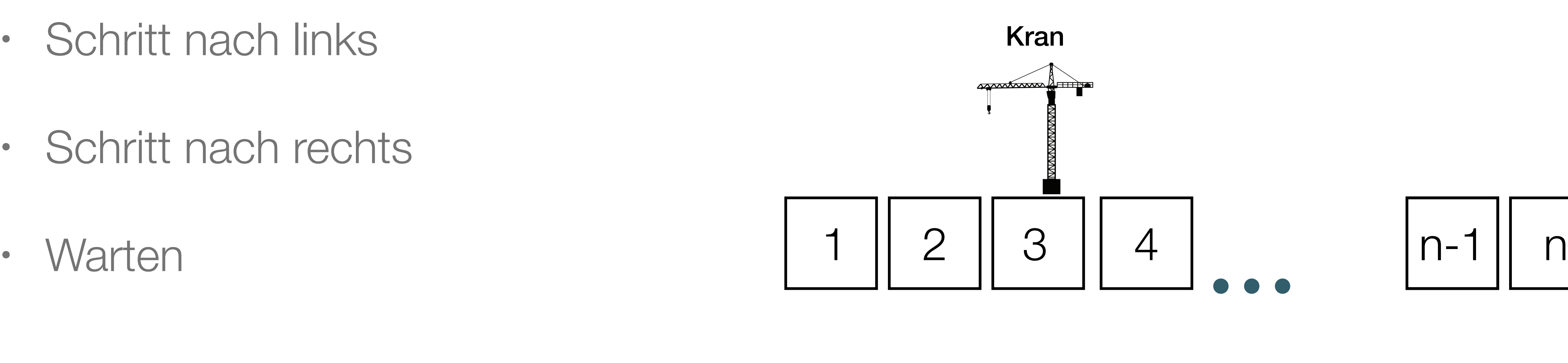

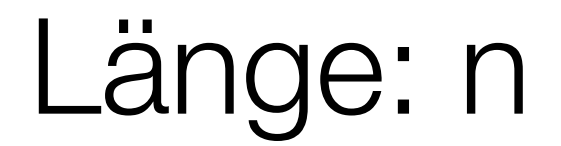

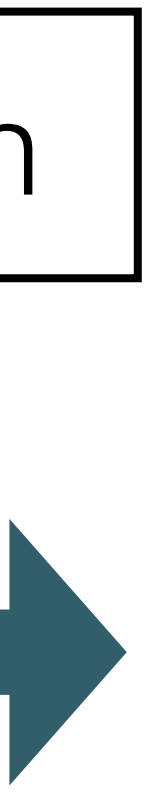

- Schritt nach links
- Schritt nach rechts
- Warten
- Auf- & abladen (= Aufgabe abarbeiten)

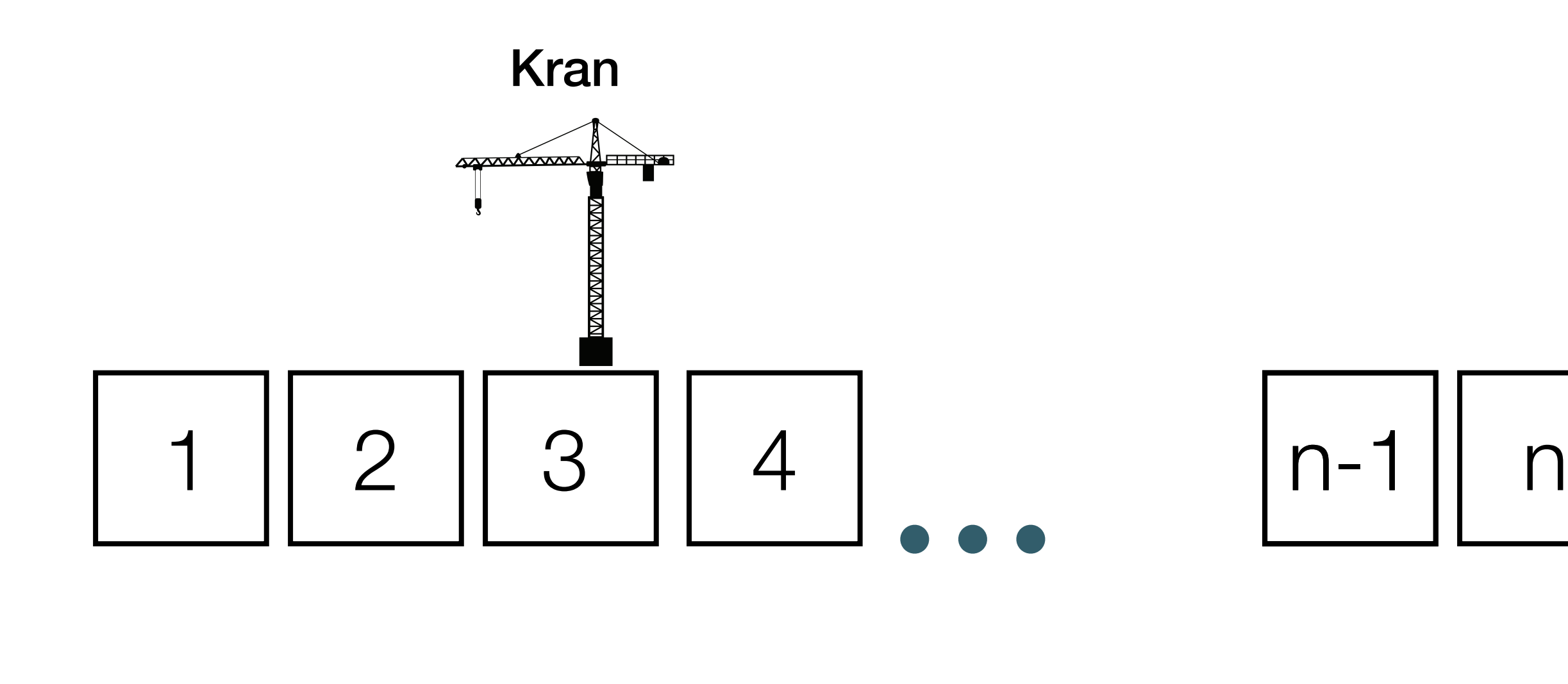

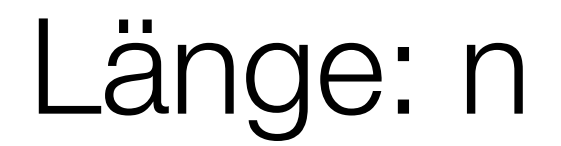

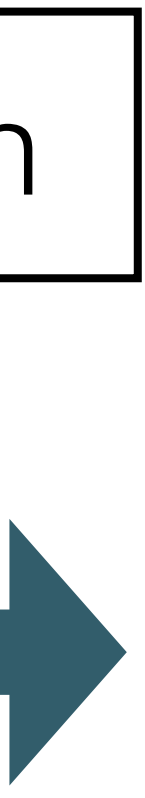

• Kräne müssen immer im Hafenbereich sein

1 ≤ Position ≤ n

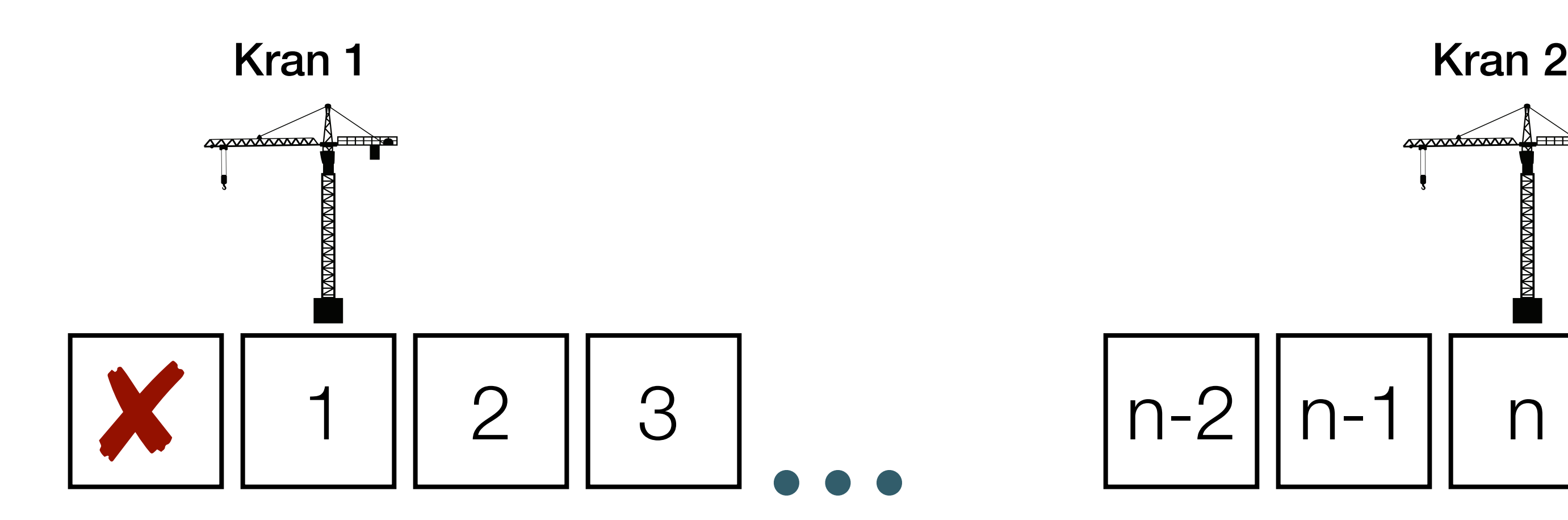

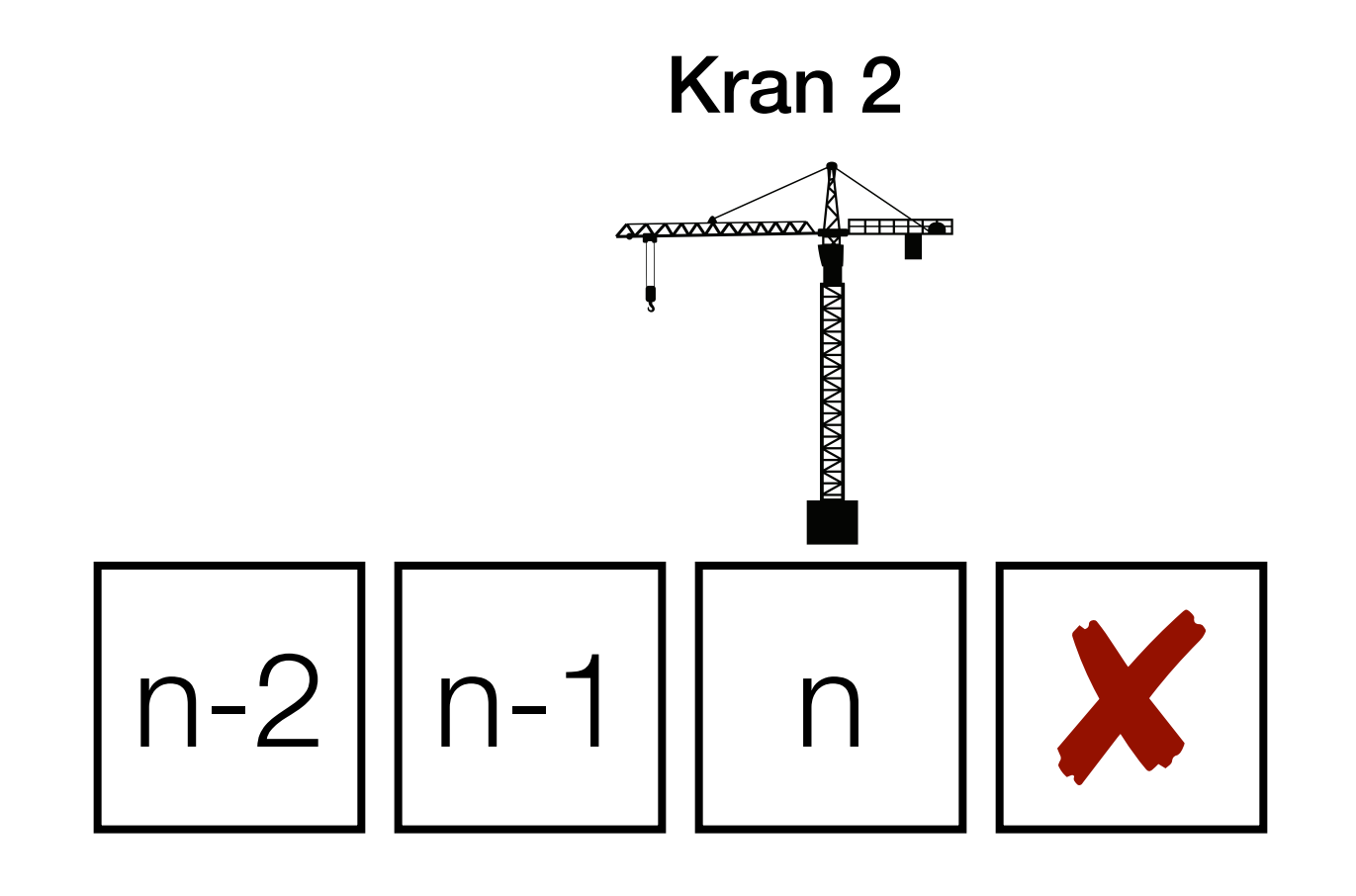

- Kräne müssen immer im Hafenbereich sein
- Kran 1 muss immer links von Kran 2 bleiben

#### 1 ≤ Position ≤ n

# Kran 1 < Kran 2

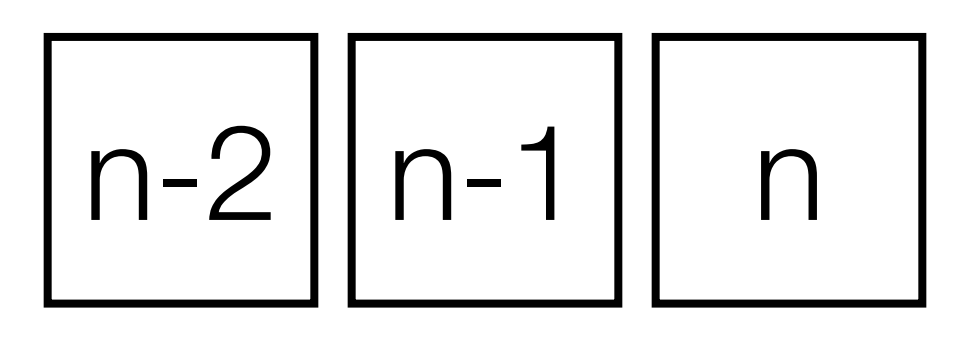

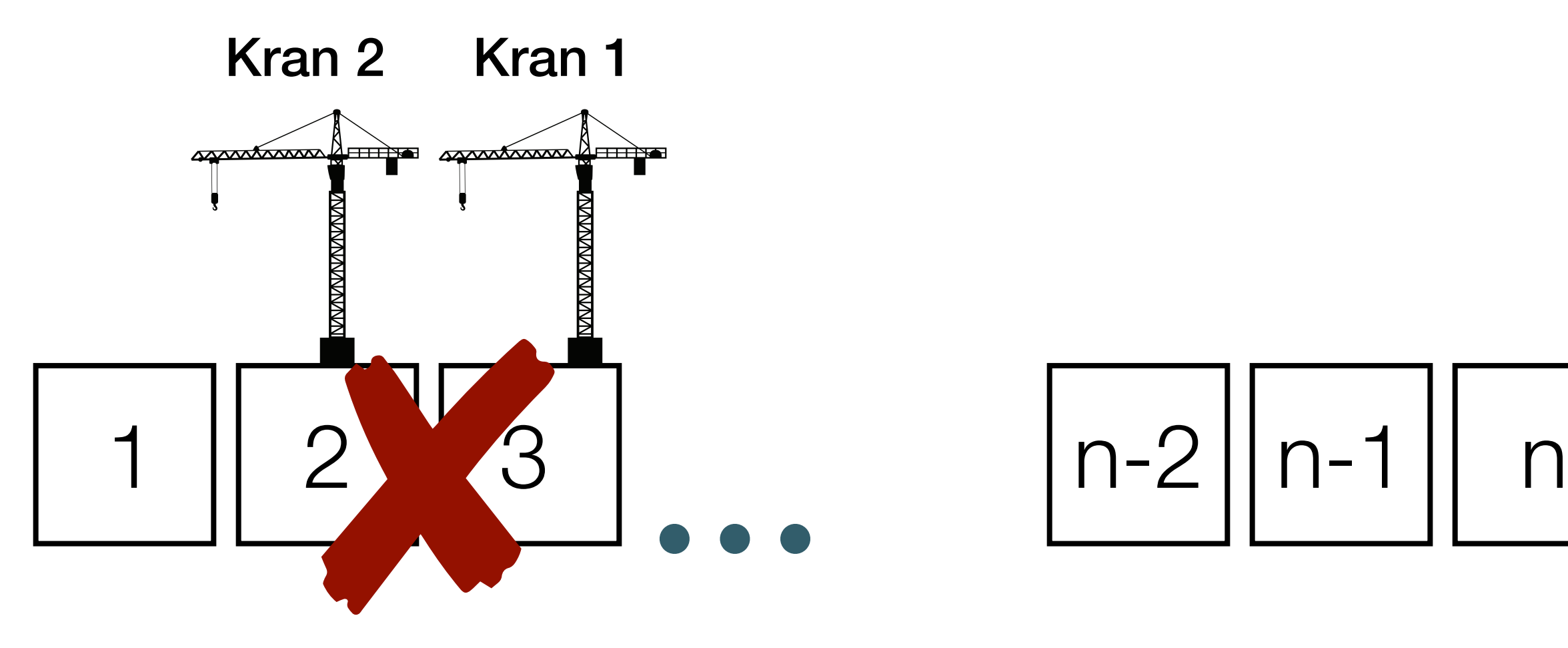

- Kräne müssen immer im Hafenbereich sein
- Kran 1 muss immer links von Kran 2 bleiben

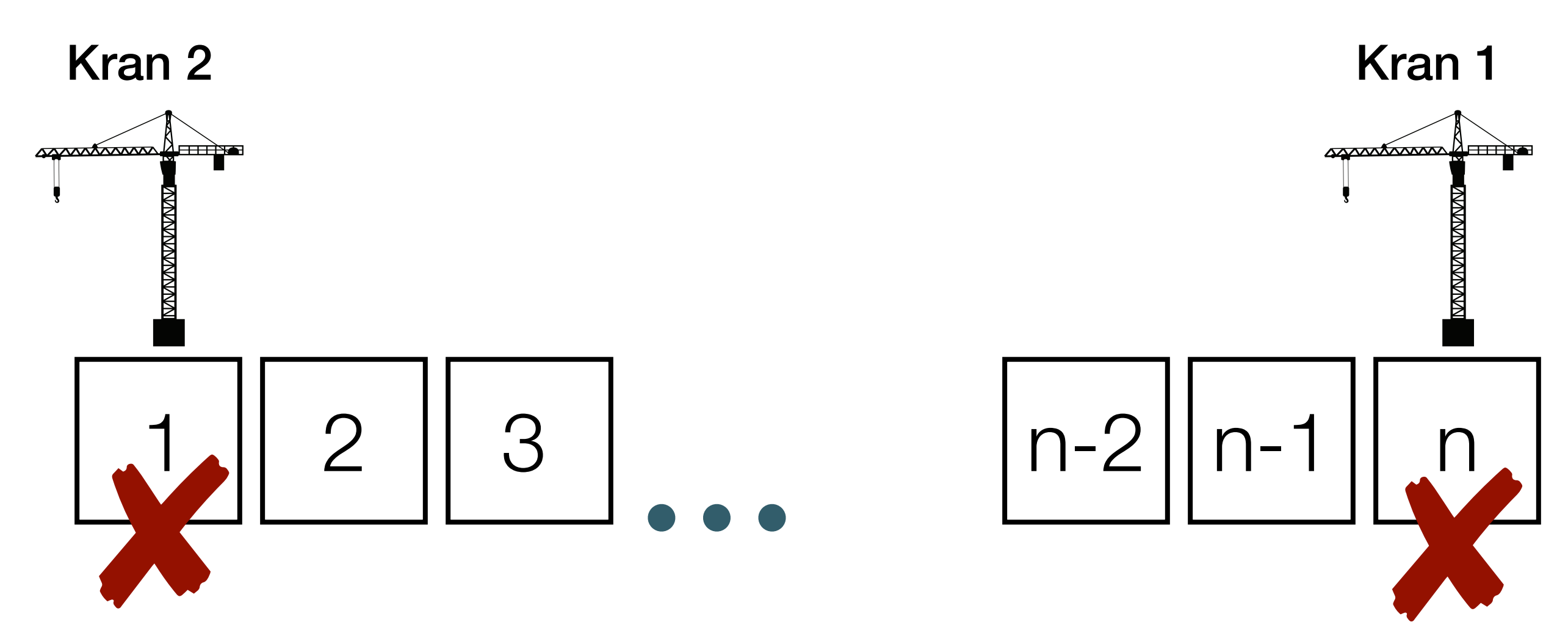

#### Kran 1:[1,n-1] Kran 2:[2,n]

#### 1 ≤ Position ≤ n

#### Kran 1 < Kran 2

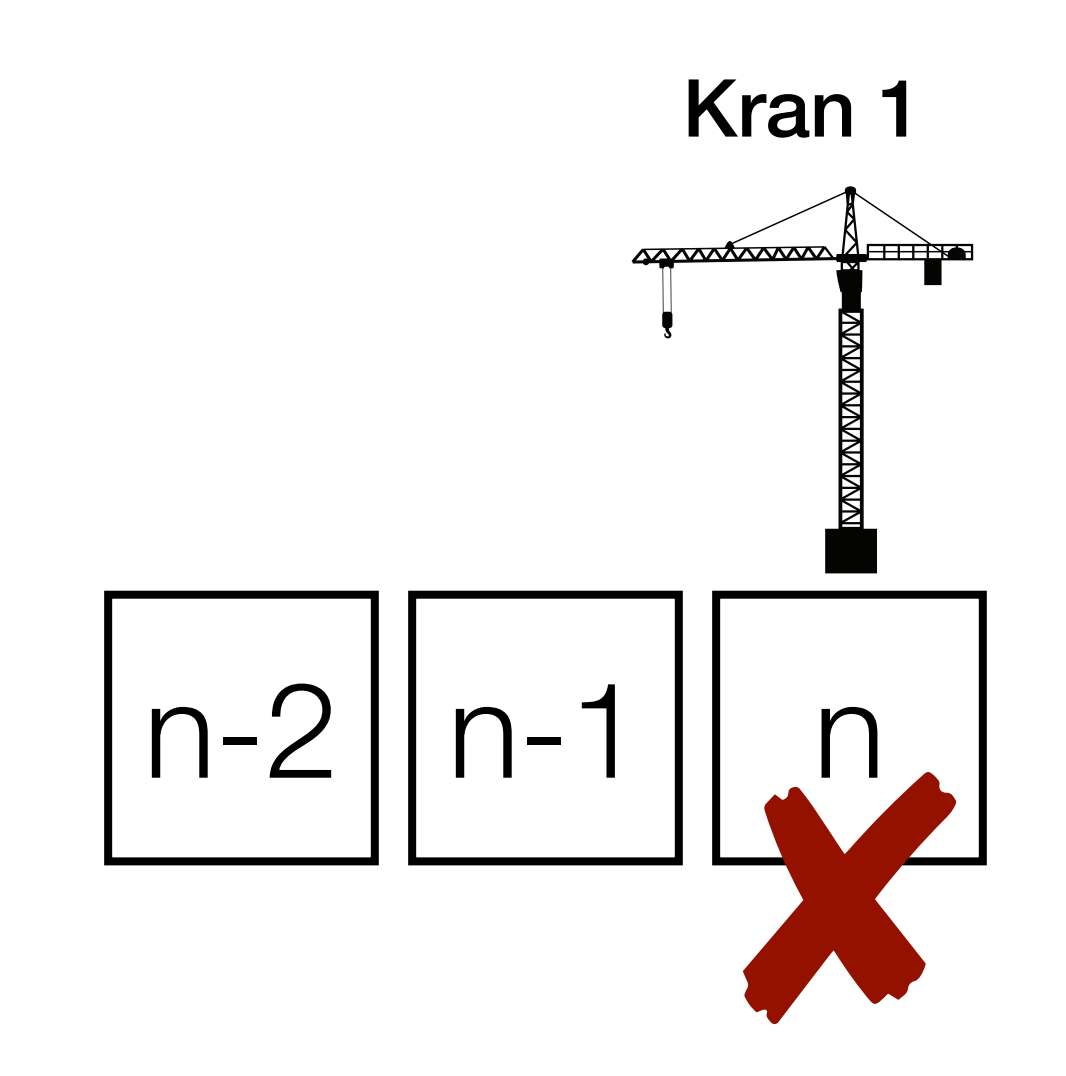

- Kräne müssen immer im Hafenbereich sein
- Kran 1 muss immer links von Kran 2 bleiben
- Die Reihenfolge der Aufgaben für Kran 1 und Kran 2 sind vorgegeben

#### 1 ≤ Position ≤ n

Kran 1 < Kran 2

#### Gesucht:

Wie viele Zeitschritte benötigen die beiden Hafenkräne mindestens,

um ihre Aufgaben zu erledigen?

• Erste Zeile drei Integer n, a, b, wobei: Beispieleingabe

 $3<sup>2</sup>$  $\overline{4}$ 

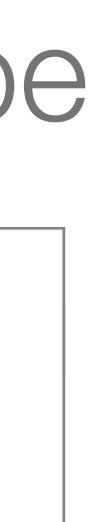

- Erste Zeile drei Integer n, a, b, wobei:
	- 2 ≤ n ≤ 2000 die Länge des Hafens angibt

#### Beispieleingabe

#### 3 2  $\overline{4}$

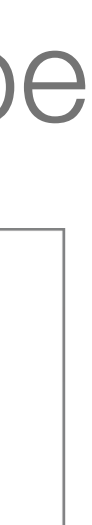

- Erste Zeile drei Integer n, a, b, wobei:
	- 2 ≤ n ≤ 2000 die Länge des Hafens angibt
	- 2 ≤ a ≤ 50 die Anzahl an Aufgaben für Kran 1 angibt

Beispieleingabe

3 2 -4

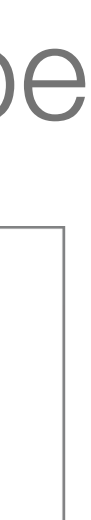

- Erste Zeile drei Integer n, a, b, wobei:
	- 2 ≤ n ≤ 2000 die Länge des Hafens angibt
	- 2 ≤ a ≤ 50 die Anzahl an Aufgaben für Kran 1 angibt
	- 2 ≤ b ≤ 50 die Anzahl an Aufgaben für Kran 2 angibt

Beispieleingabe

3 2 -4

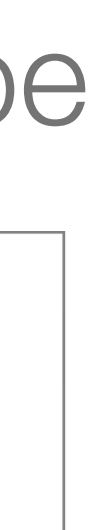

- Erste Zeile drei Integer n, a, b, wobei:
	- 2 ≤ n ≤ 2000 die Länge des Hafens angibt
	- 2 ≤ a ≤ 50 die Anzahl an Aufgaben für Kran 1 angibt
	- 2 ≤ b ≤ 50 die Anzahl an Aufgaben für Kran 2 angibt
- Zweite Zeile mit a Integer  $k_1,..., k_a$  mit ( $\forall i: 1 \leq k_i \leq n-1$ ) stellt die Aufgabenliste von Kran 1 dar

#### Beispieleingabe

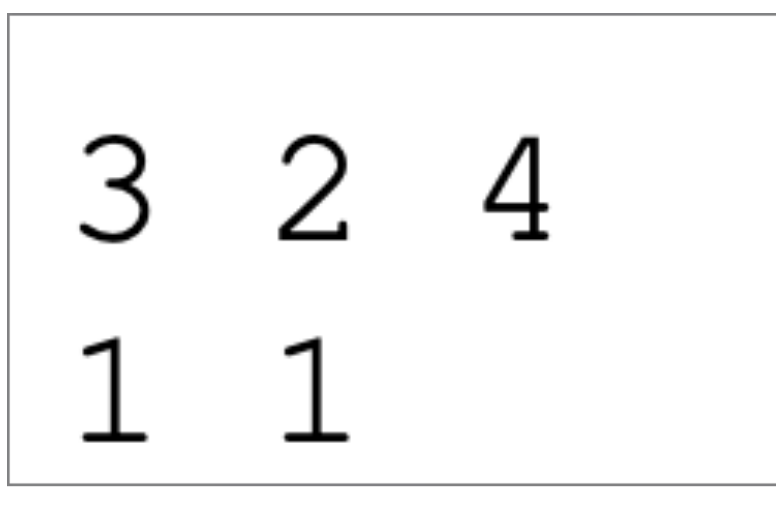

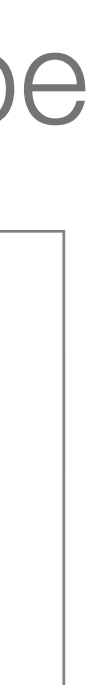

- Erste Zeile drei Integer n, a, b, wobei:
	- 2 ≤ n ≤ 2000 die Länge des Hafens angibt
	- 2 ≤ a ≤ 50 die Anzahl an Aufgaben für Kran 1 angibt
	- 2 ≤ b ≤ 50 die Anzahl an Aufgaben für Kran 2 angibt
- Zweite Zeile mit a Integer  $k_1,...,k_a$  mit ( $\forall i: 1 \leq k_i \leq n-1$ ) stellt die Aufgabenliste von Kran 1 dar
- Dritte Zeile mit b Integer  $l_1,\ldots,l_b$  mit ( $\forall j: 2 \leq l_j \leq n$ ) stellt die Aufgabenliste von Kran 2 dar

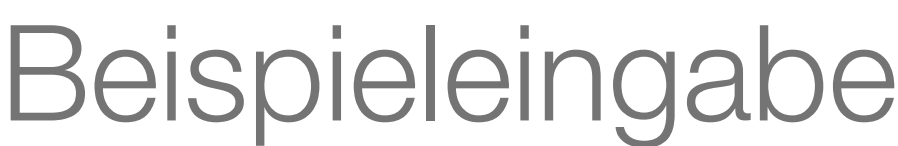

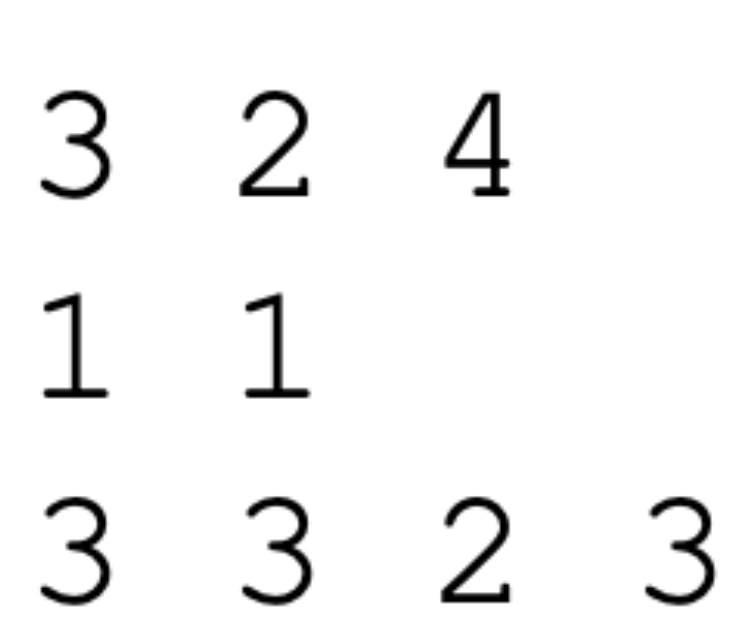

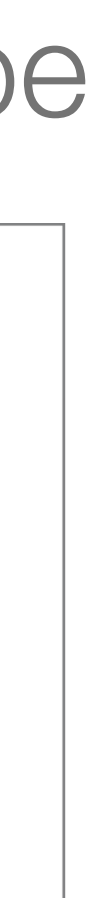

#### Mathematische Modellierung: Notation

- $\cdot$  n = Länge des Hafens
- P<sub>Kran 1</sub> = p<sub>1</sub>, ..., p<sub>a</sub> (  $\nabla p: 1 \le p_i \le n-1$  ) = geordnete Aufgabenliste von Kran 1
- $Q_{Kran 2} = q_1, \ldots, q_b$  ( $\forall q: 2 \le q_i \le n$ ) = geordnete Aufgabenliste von Kran 2
- $\cdot$   $p_i$  = Position der Aufgabe Nummer i von Kran 1
- $q_i$  = Position der Aufgabe Nummer j von Kran 2

### Mathematische Modellierung: Graph

#### Definiere Graph aus dem Modell

### Mathematische Modellierung: Definition

- $f_a(i,j,x) = \text{det}$  der frühstmögliche Zeitpunkt, dass:
	- Kran 1 Aufgabe **i** gemacht hat
	- Kran 2 Aufgabe **j** gemacht hat
	- Kran 1 auf Position p**i** steht
	- Kran 2 auf Position **x** steht
- $\cdot$  **f**<sub>b</sub>( $\mathbf{i},\mathbf{j},\mathbf{x}$ )  $=$ def analog

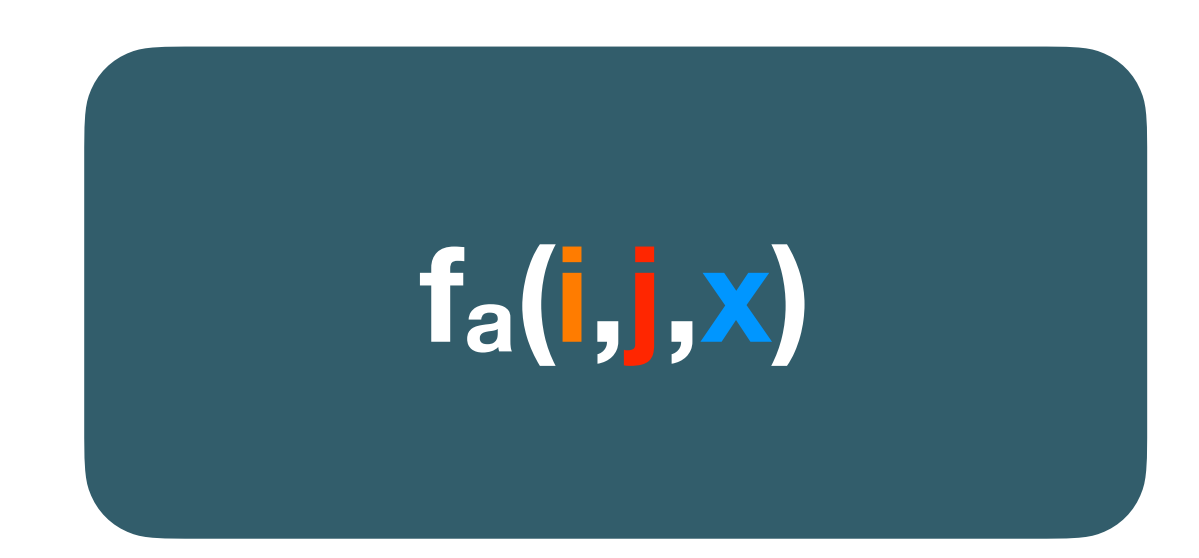

### Mathematische Modellierung: Beobachtung 1

- **f<sub>a</sub>(1,1,n)** = def der frühstmögliche Zeitpunkt, dass:
	- Kran 1 Aufgabe **1** gemacht hat
	- Kran 2 Aufgabe **1** gemacht hat
	- Kran 1 auf Position **1** steht
	- Kran 2 auf Position **n** steht
- $f_a(1,1,n) = 1 = f_b(1,1,1)$
- "Die optimalen Kosten, dass beide Kräne ihre erste Aufgabe abgearbeitet haben sind immer 1"

 $2 \mid \frac{|n-1|}{n}$ 

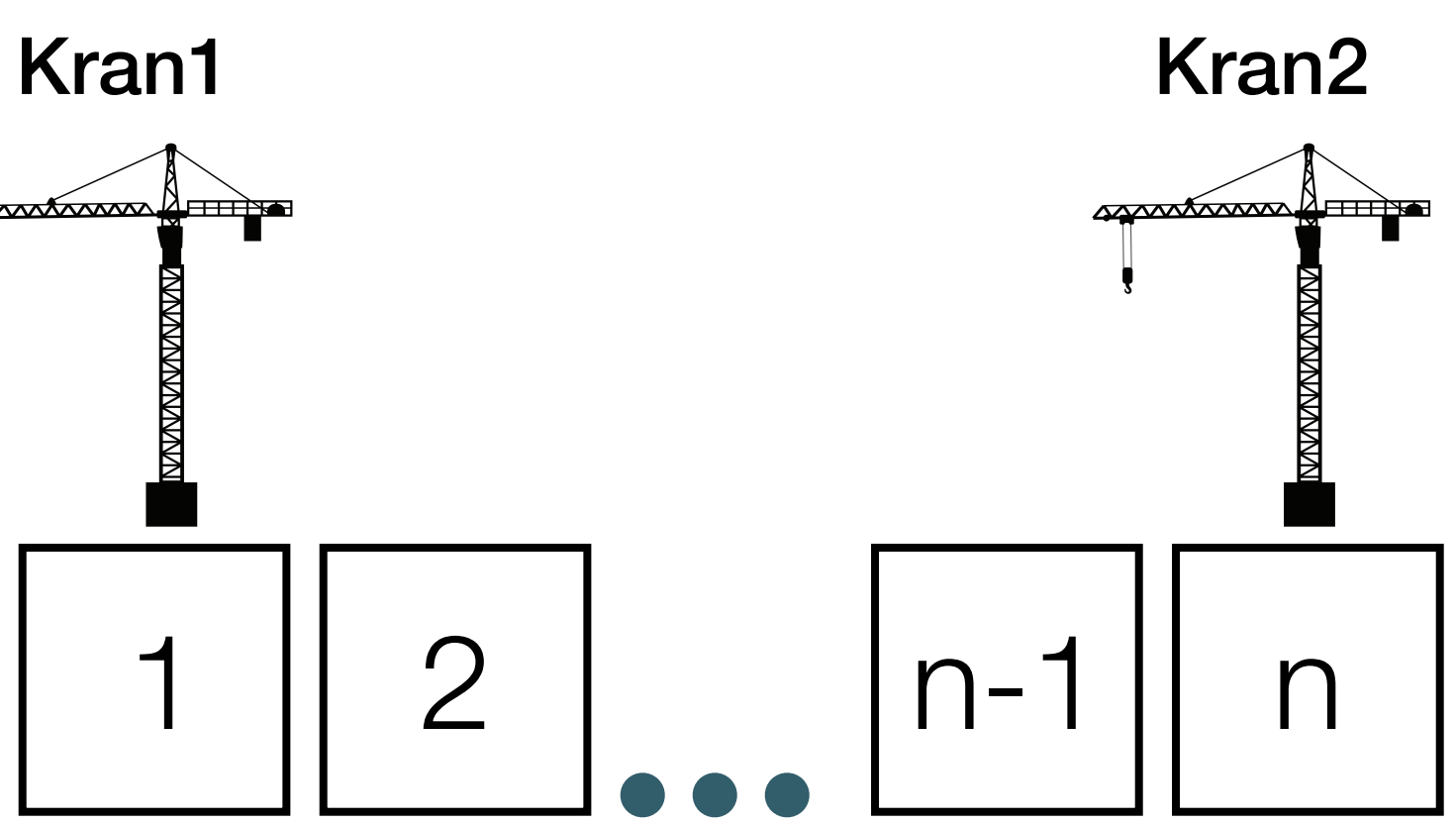

### Mathematische Modellierung : Beobachtung 2

"Wenn Beide Kräne ihre Aufgaben abgearbeitet haben, müssen sie noch auf ihre Endposition fahren. Dann steht in f<sub>a</sub>(a,b,n) oder f<sub>b</sub>(a,b,1) die optimale Zeit"

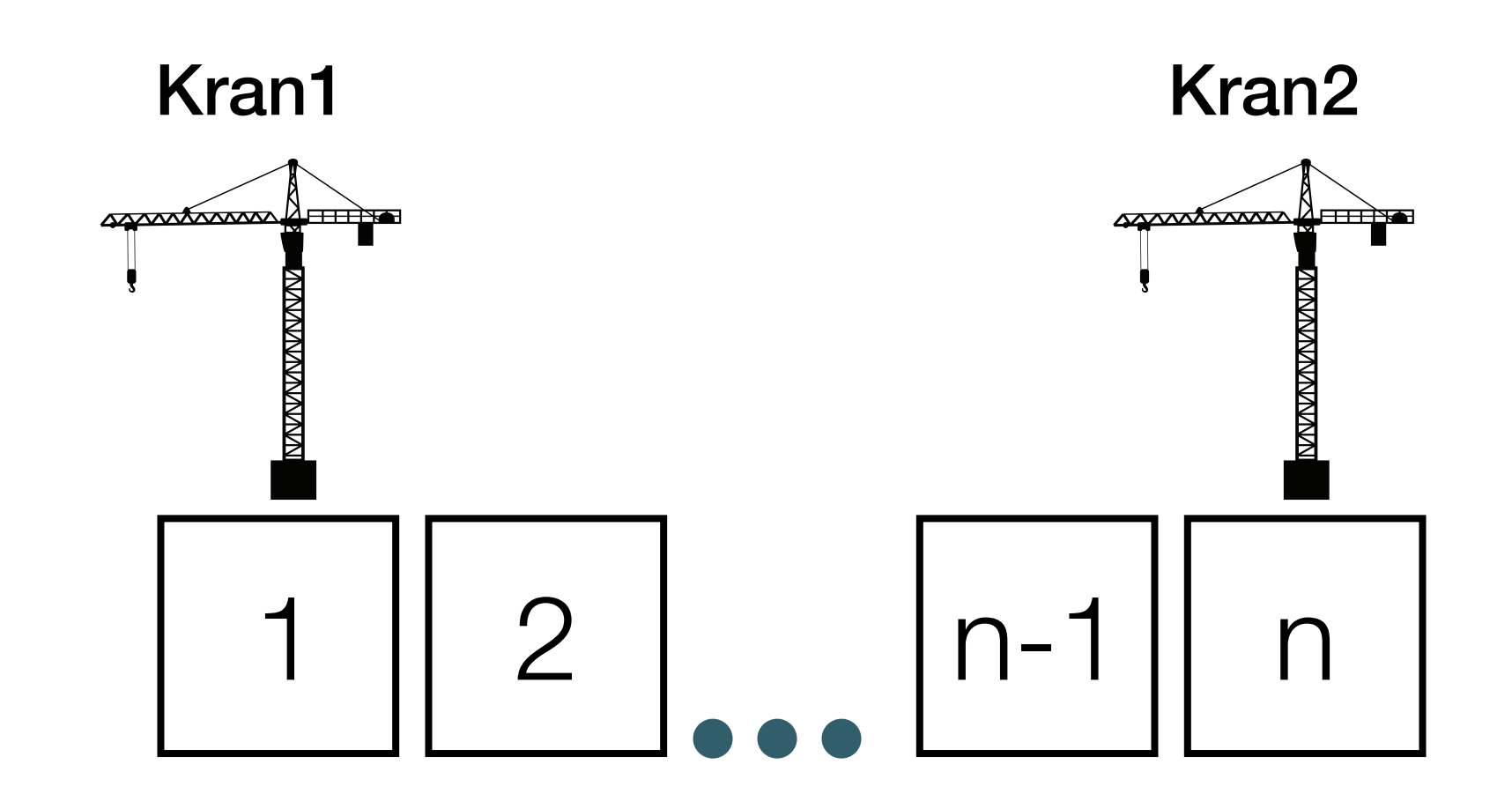

Min {**f<sub>a</sub>(a,b,n)**, **f<sub>b</sub>(a,b,1)**} sind die Optimalen Kosten

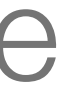

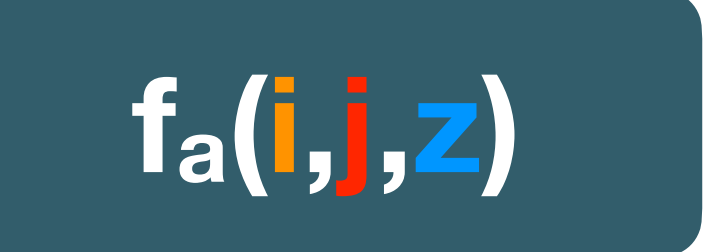

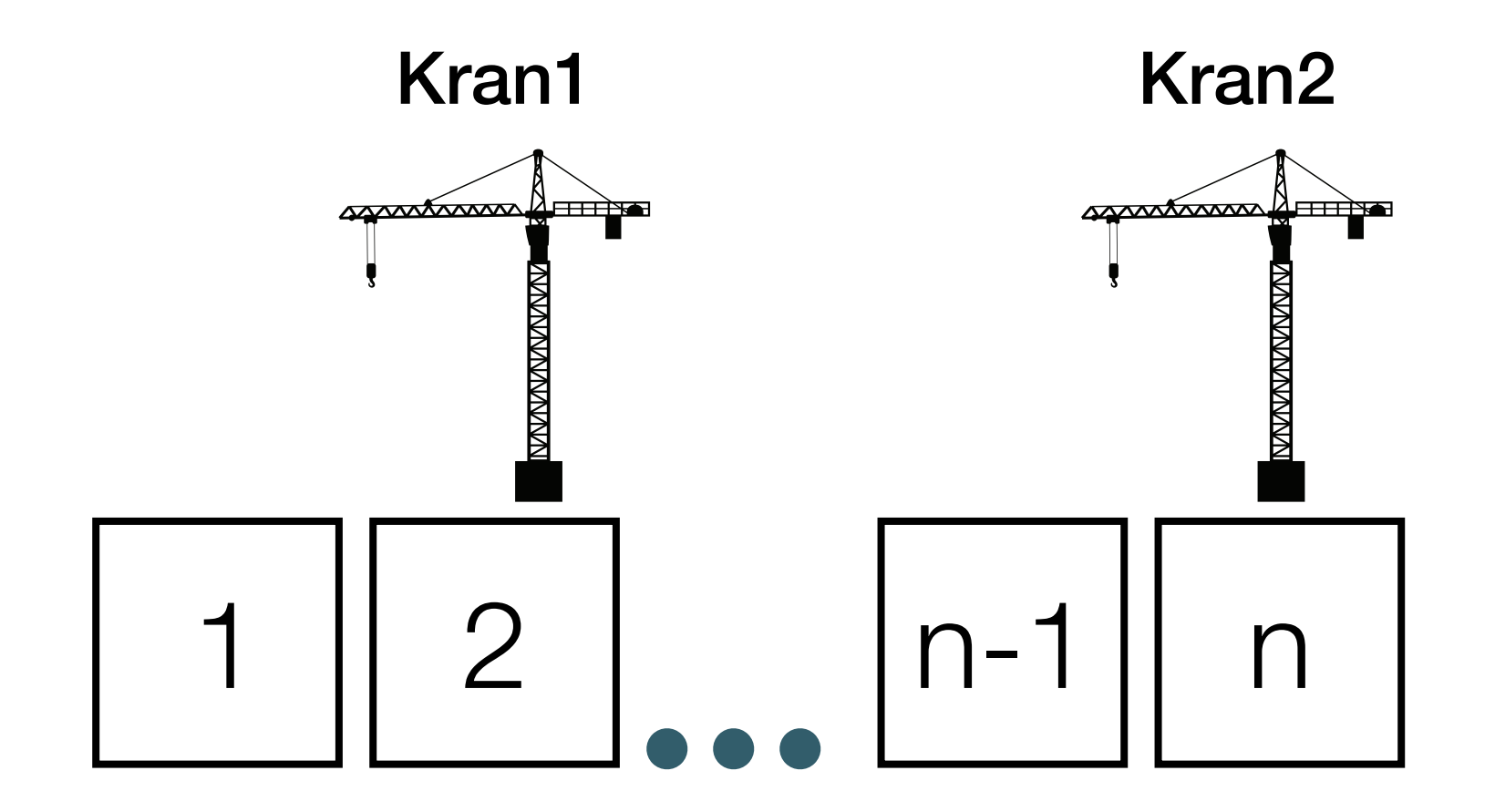

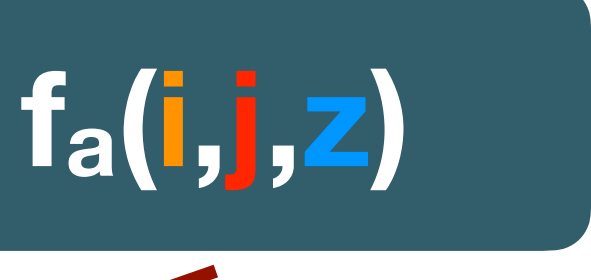

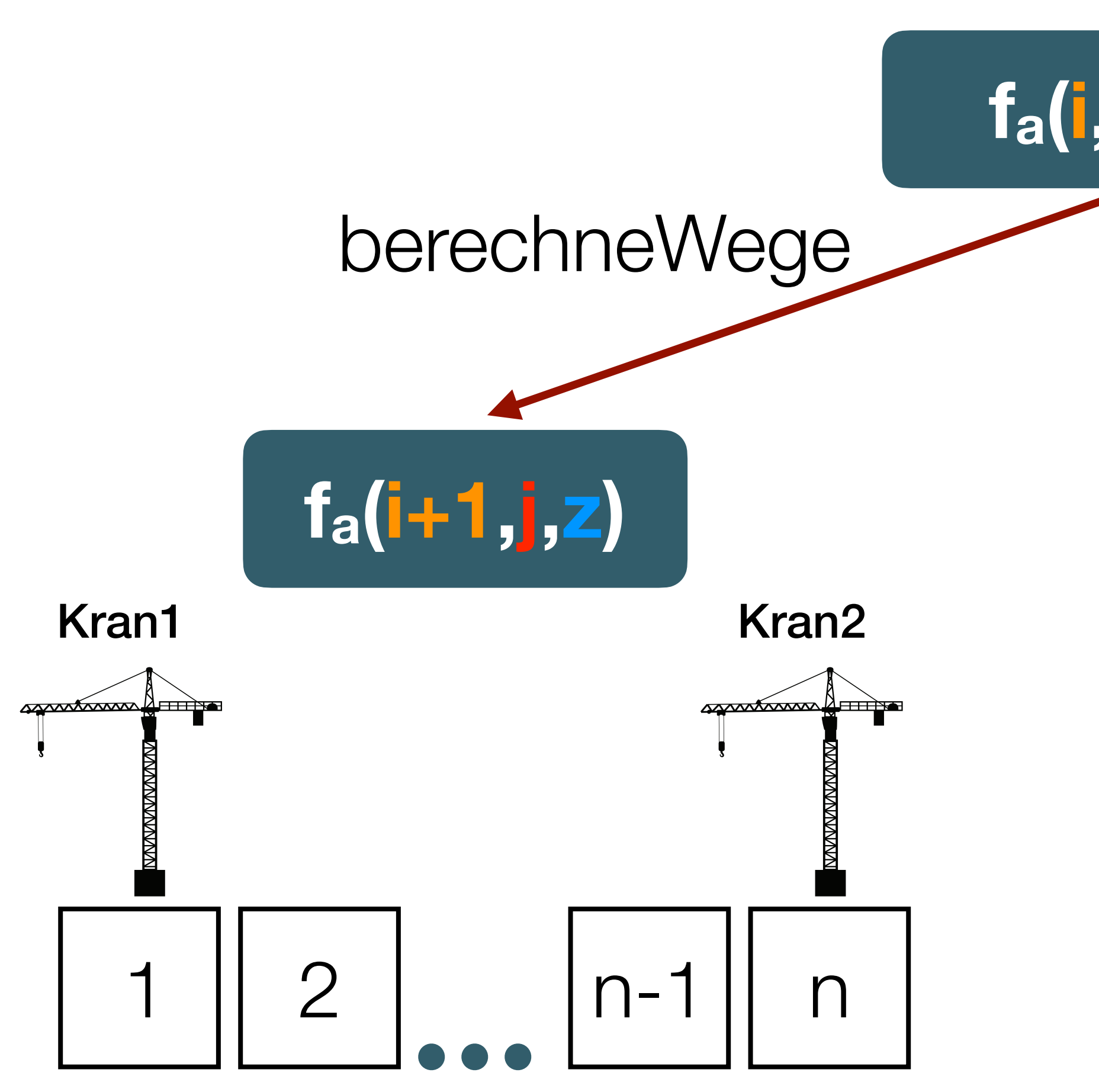

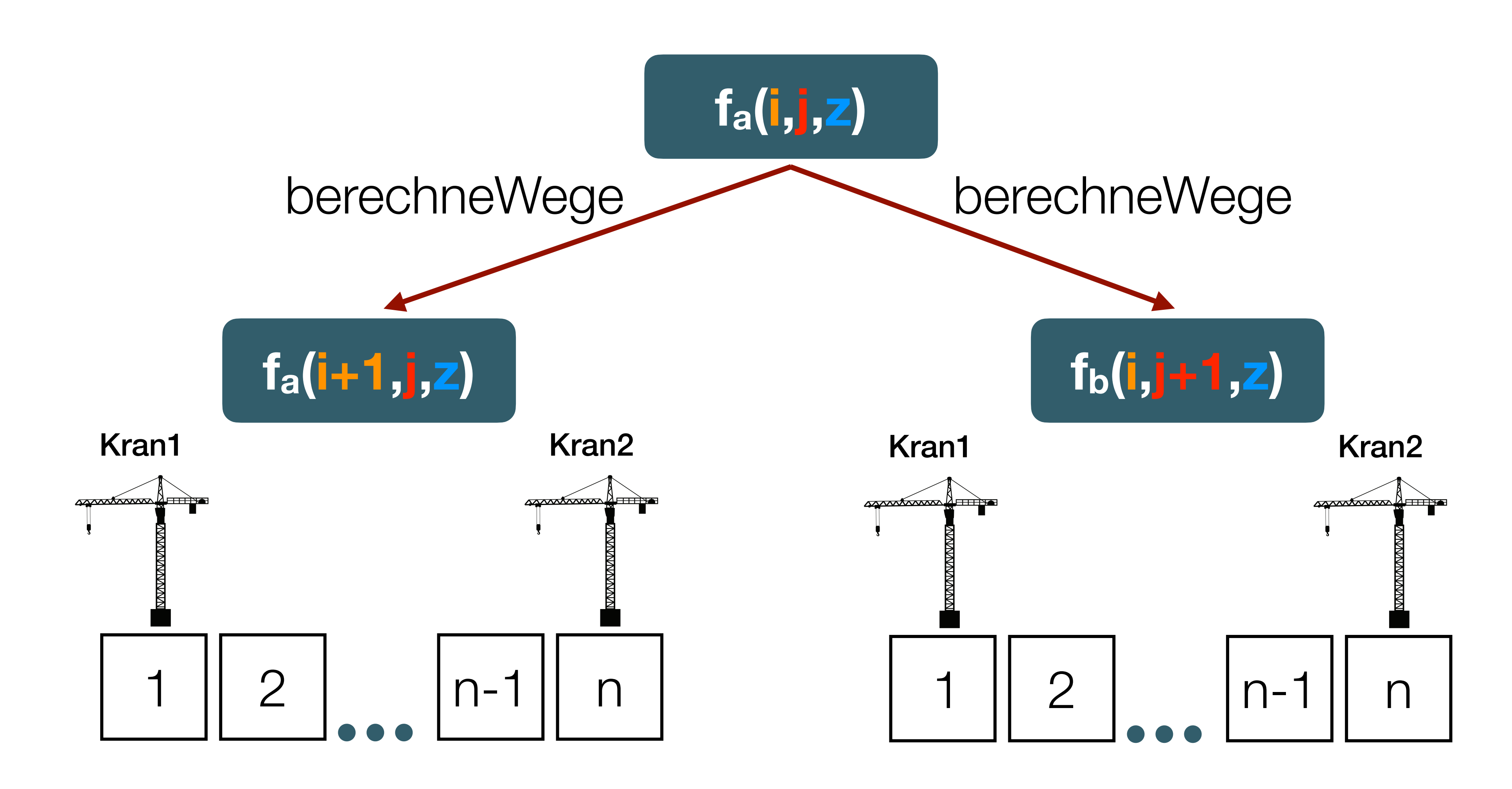

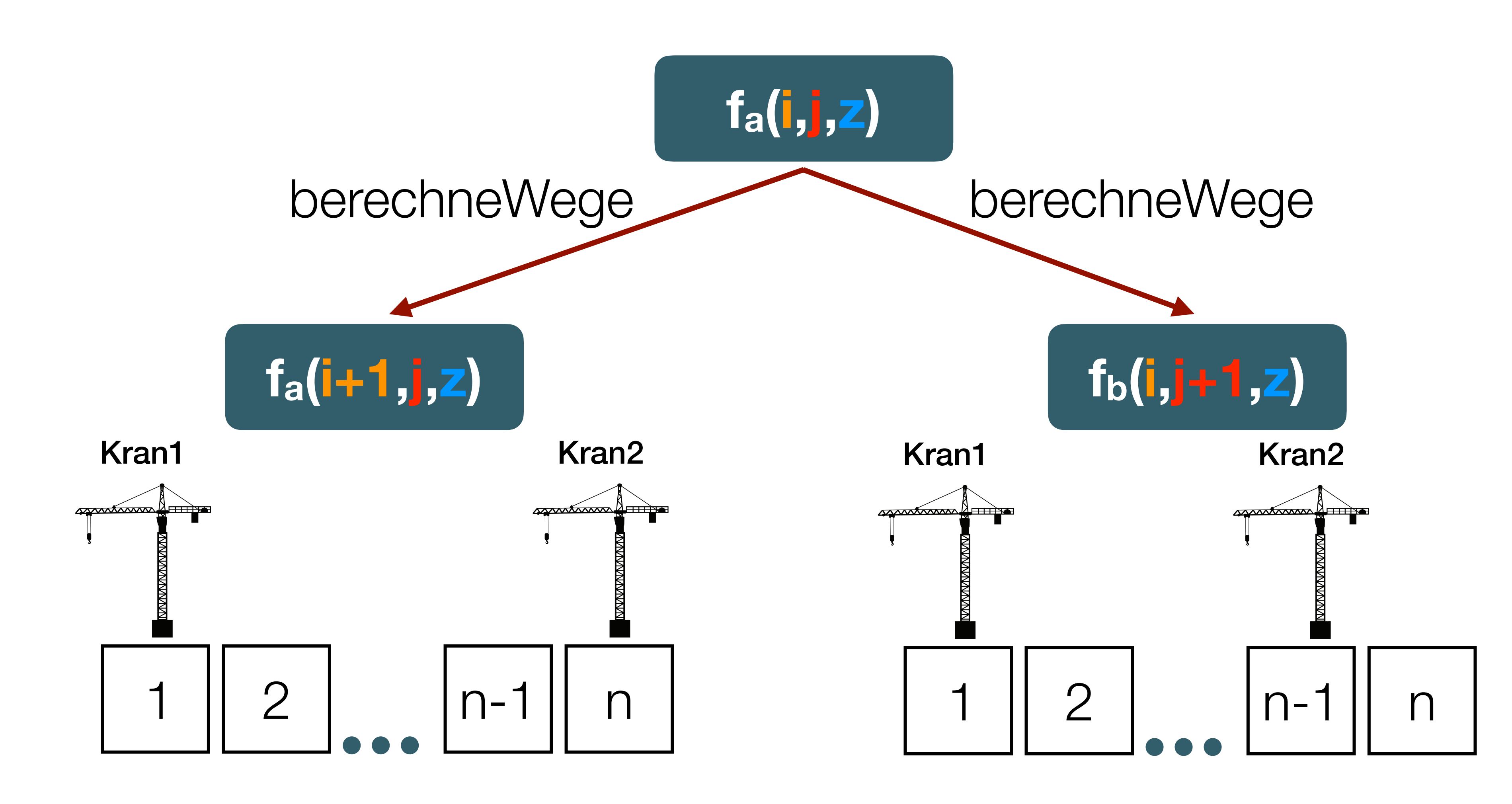

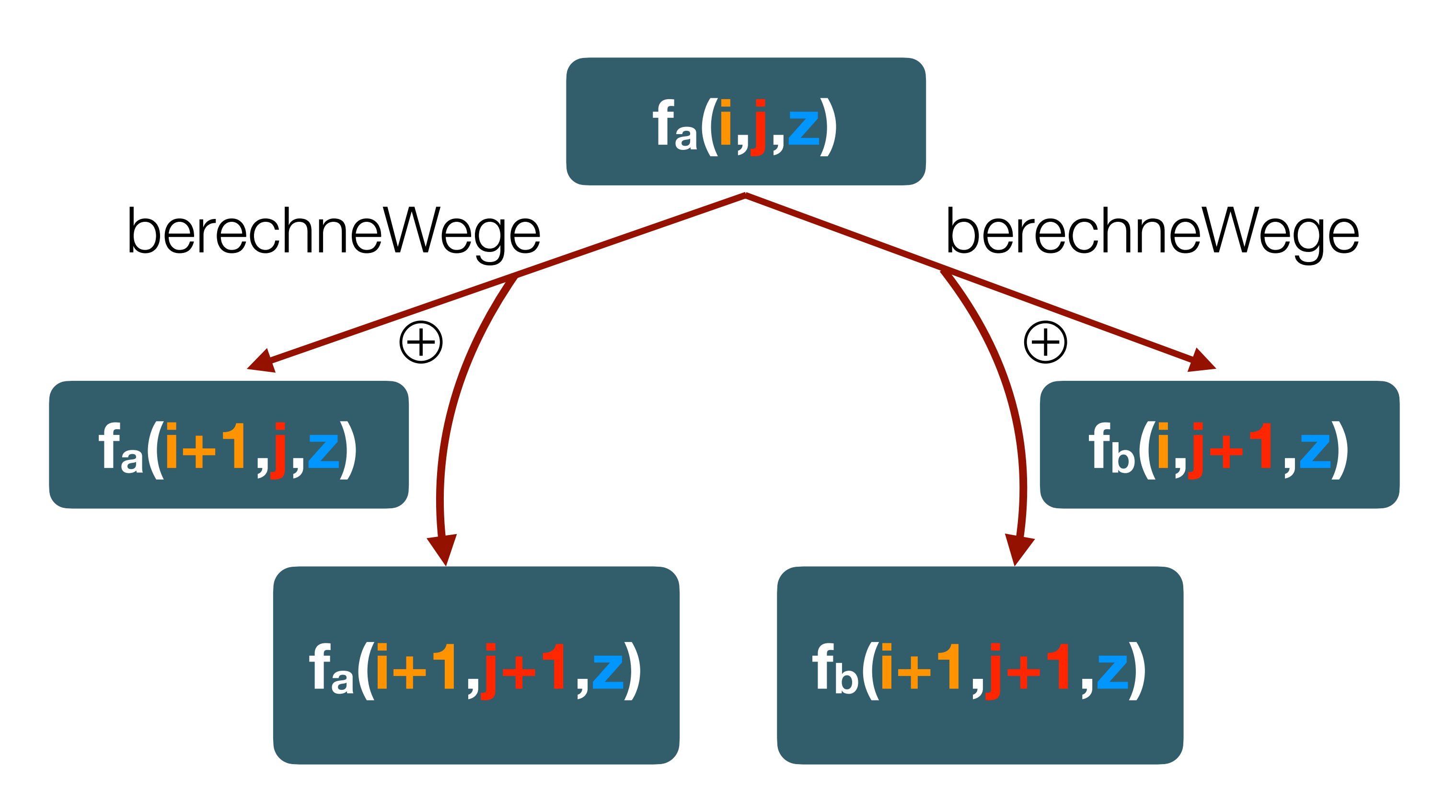

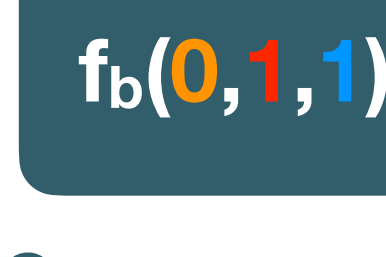

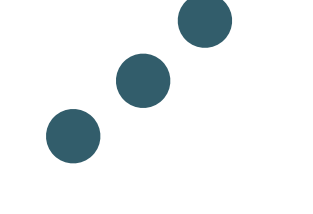

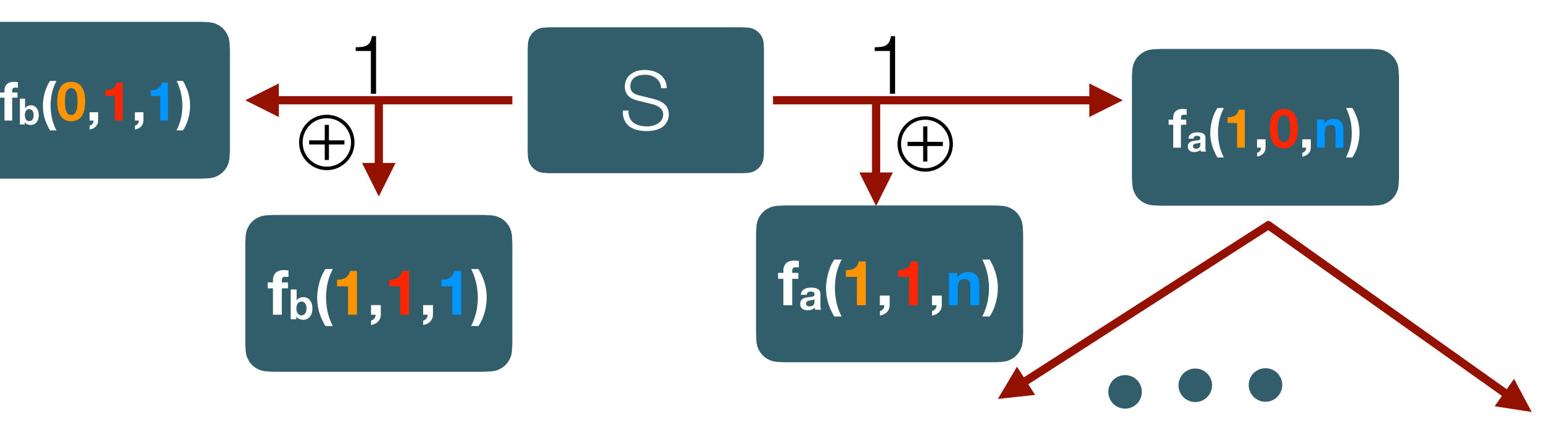

⊕ = Exklusives Oder

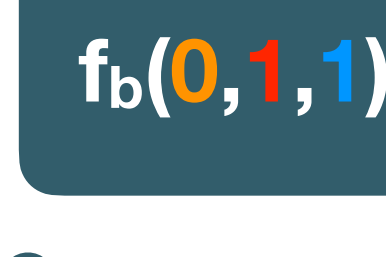

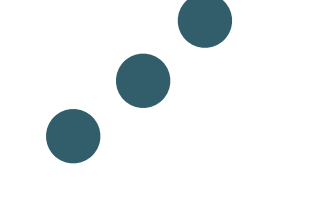

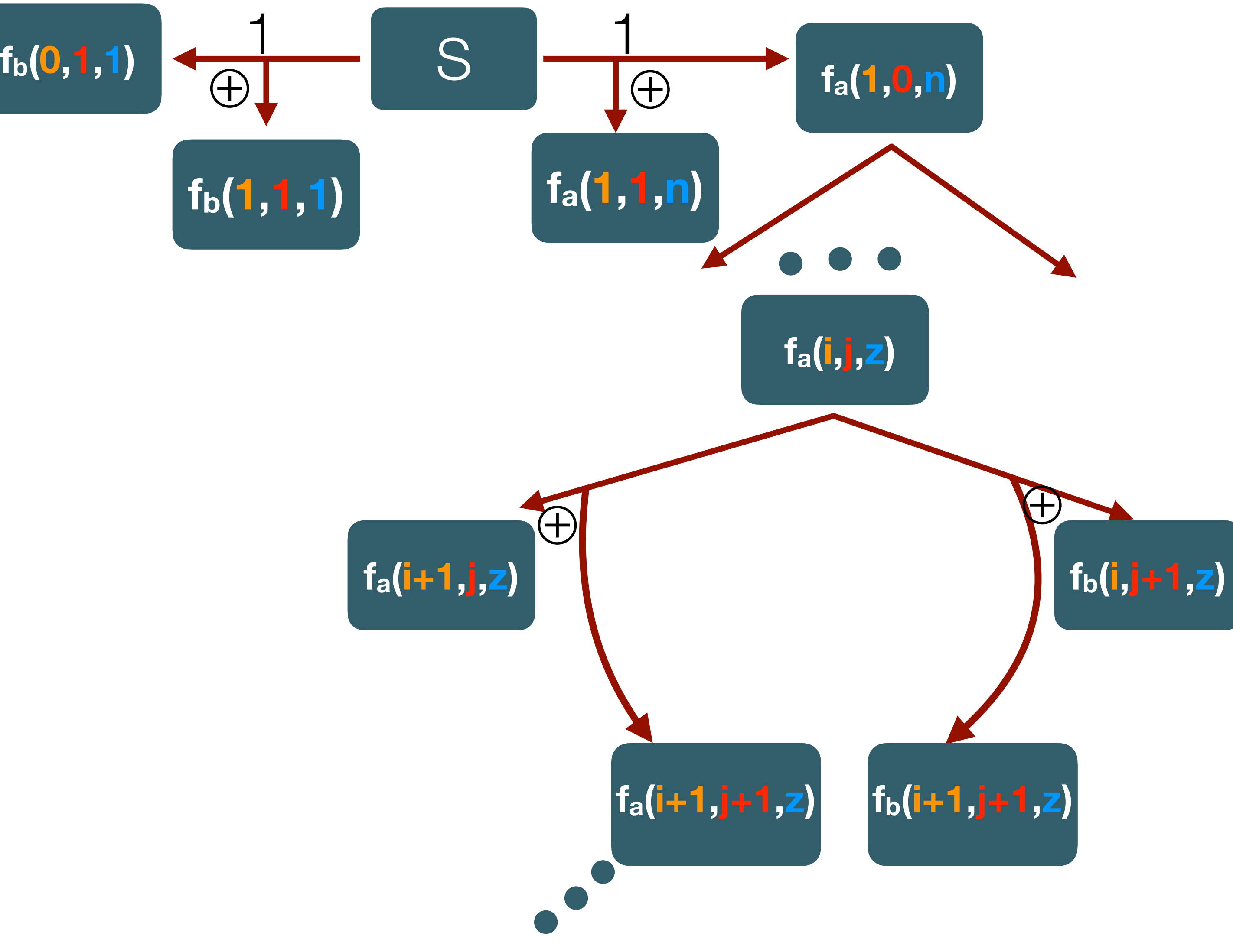

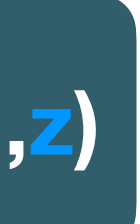

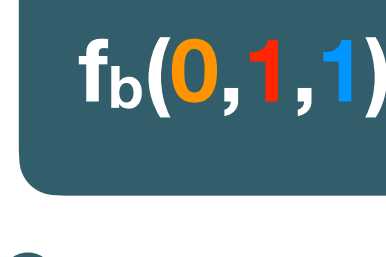

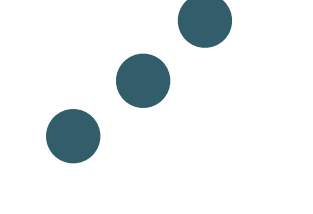

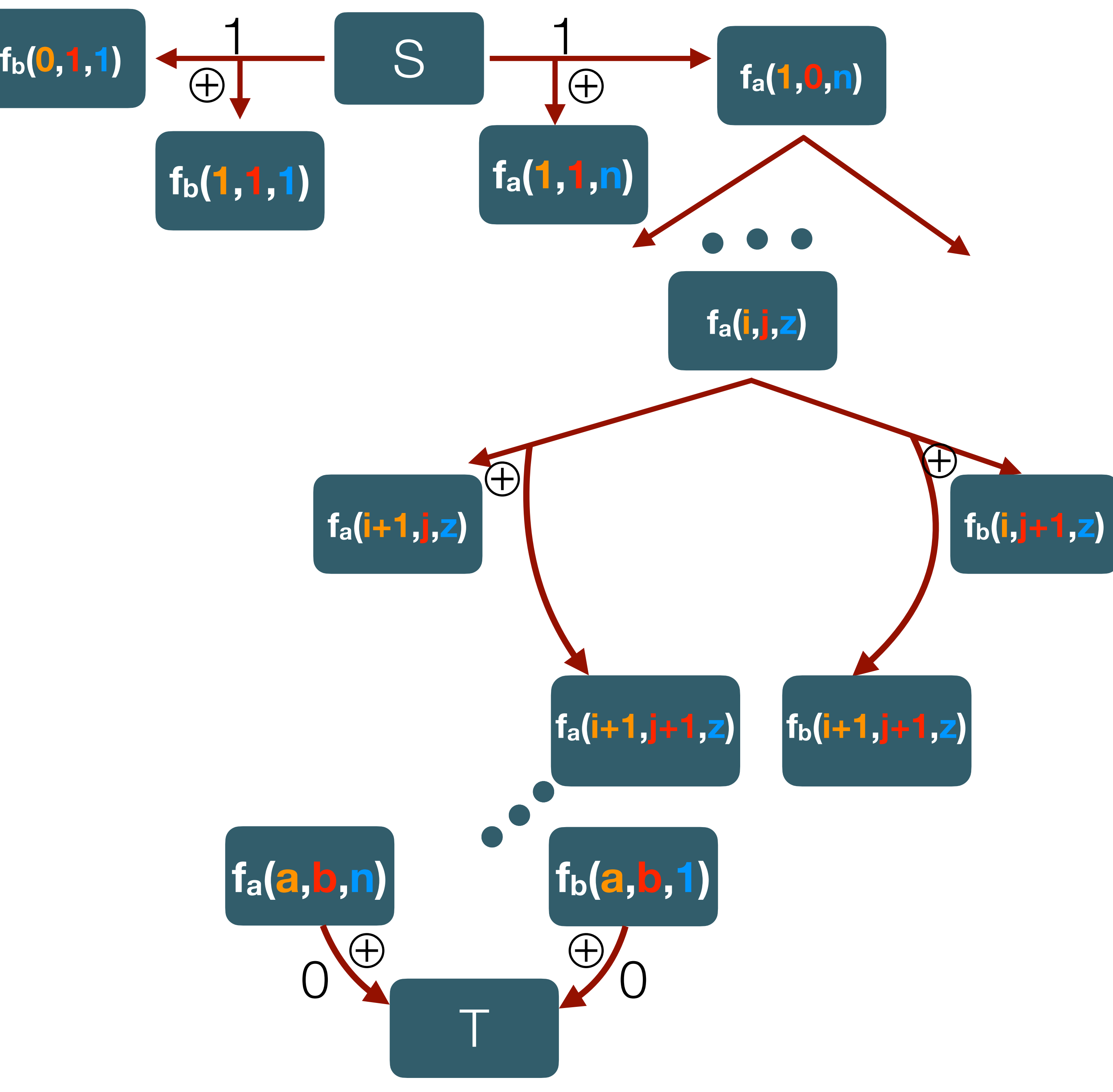

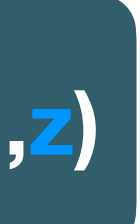

Jeder Knoten enthält die minimalen Kosten, um auf diese Konfiguration zu kommen

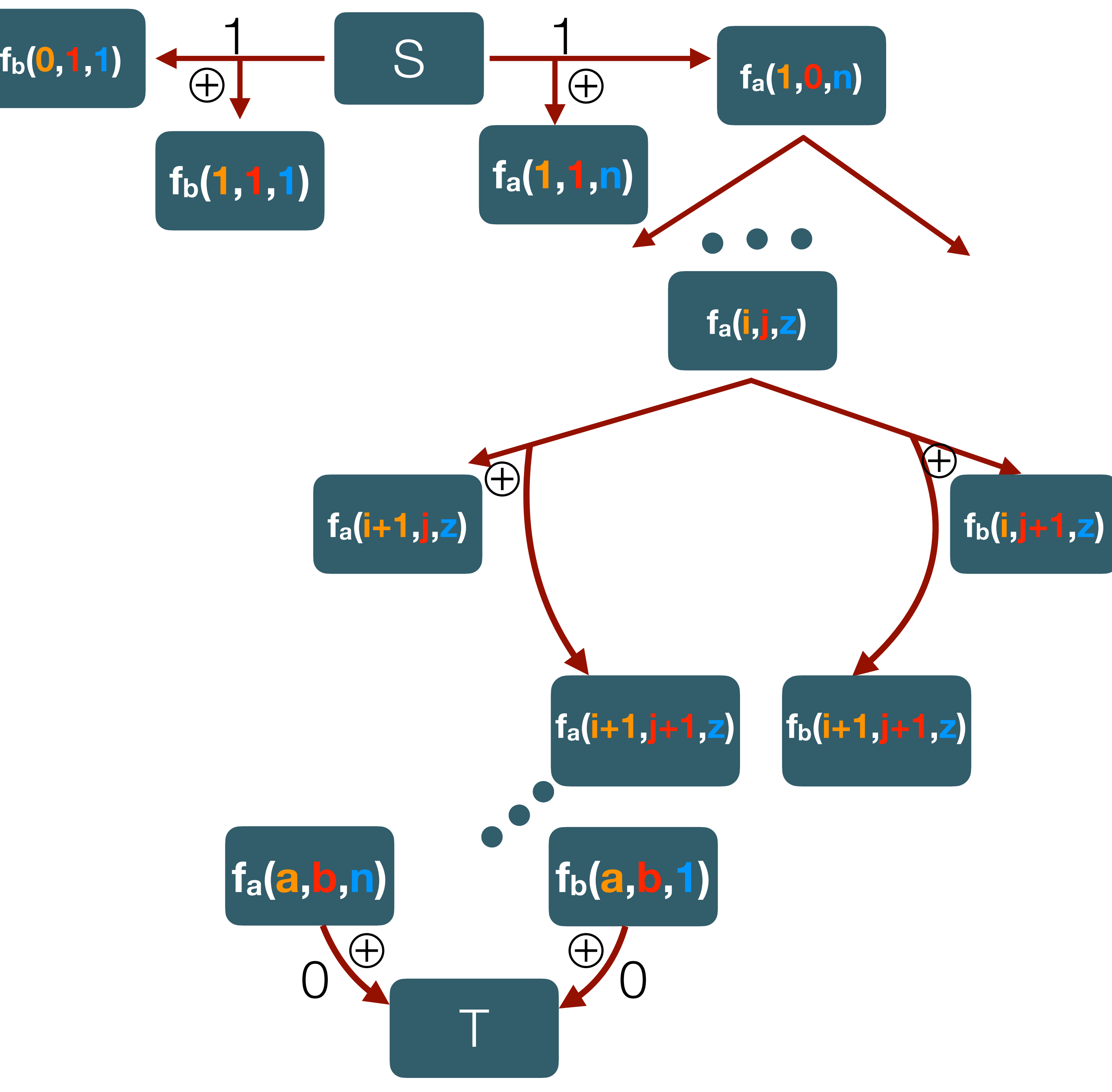

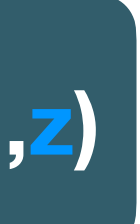

### Wichtig zu beachten:

- Die Berechne-Wege-Funktion berechnet, dass Kran 1 eine Aufgabe abarbeitet und Kran 2 innerhalb dieser Zeit zu seiner nächsten Aufgabe läuft und ggf. diese abarbeitet. (Analog andersherum)
- **Wichtig**: Die Beschränkungen müssen immer eingehalten werden!
- Kran 2 darf Kran 1 nicht Kreuzen, oder auf dem selben Feld stehen.
- Es muss eine minimale Zeit errechnet werden für die folgende Konfiguration.

• Anzahl an Knoten **K**: |a| × |b| × |n| x 2 ≤ 50 x 50 x 2000 x 2 = 10.000.000 Knoten

- Anzahl an Knoten **K**:  $|a| \times |b| \times |n| \times 2 \le 50 \times 50 \times 2000 \times 2 = 10.000.000$ Knoten
- Anzahl Berechnungen: |**K**| x 2 = Anzahl der berechneten Kanten

- Anzahl an Knoten **K**:  $|a| \times |b| \times |n| \times 2 \le 50 \times 50 \times 2000 \times 2 = 10.000.000$ Knoten
- Anzahl Berechnungen: |**K**| × 2 = Anzahl der berechneten Kanten
	- Zuerst alle Knoten Initialisieren und die Kosten auf +∞ setzen

- Anzahl an Knoten **K**:  $|a| \times |b| \times |n| \times 2 \le 50 \times 50 \times 2000 \times 2 = 10.000.000$ Knoten
- Anzahl Berechnungen: |**K**| × 2 = Anzahl der berechneten Kanten
	- Zuerst alle Knoten Initialisieren und die Kosten auf +∞ setzen
	- - **fa(i+1, j, x)** ⊕ **fa(i+1, j+1, x)**
		- **fb(i, j+1, x)** ⊕ **fb(i+1, j+1, x)**

• Für jeden Knoten **fa/b(i,j,x)** berechne die zwei ausgehenden Kanten zu:

LaufzeitAlgorithmus ∈ O(|**K**|) , wobei |**K**| die Anzahl der Knoten ist

#### Pseudocode

### **Initialize**:  $f_a(1,1,n) = 1 = f_b(1,1,1)$ **FOR** i=1 **TO** a: **FOR** j=1 **TO** b:  $FOR x = n$  **DOWN TO**  $pi_{+1}$ : berechne\_wege(…)  $FOR x = 1$  **TO** q<sub>i</sub>: berechne\_wege(…) **Return** min{f<sub>a</sub>(a,b,n), f<sub>b</sub>(a,b,1)}

#### Pseudocode: berechnet Wege

```
berechne_wege(…)
while( Crane_1 != finished ) : 
  \triangletimeSteps = |p_i - p_{i+1}| positionGantryCrane_2 = positionGantryCrane_2 ± ∆timeSteps 
  if positionGantryCrane 2 == q_{i+1}j = j + 1 else
  timeSteps_{old} = f_a(i+1,j, Position_kran_2)while( Crane_2 != finished ): …
```
# positionGantryCrane\_2 = positionGantryCrane\_2 ± (∆timeSteps + 1) fa(i+1,j, positionGantryCrane\_2) = Min{timeStepsold, Timesteps + ∆timeSteps + 1}

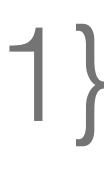

#### Fallstricke und Hinweise

- o.B.d.A: Kran 1 macht Aufgabe, Kran 2 läuft
	- Kran 2 kann verdrängt werden, falls er im Weg steht
	- Kran 2 kann begrenzt viele Schritte in die Richtung seiner nächsten Aufgabe fahren
	- Kran 2 kann innerhalb der Zeit, die Kran 1 benötigt, eine Aufgabe erledigen

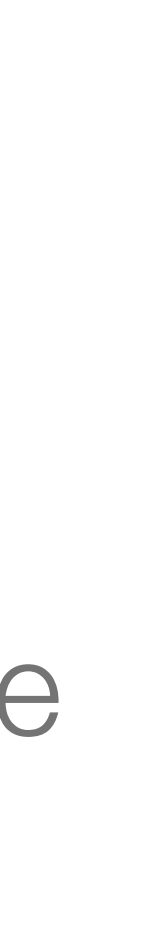

#### Fallstricke und Hinweise

- o.B.d.A: Kran 1 macht Aufgabe, Kran 2 läuft
	- Kran 2 kann verdrängt werden, falls er im Weg steht
	- Kran 2 kann begrenzt viele Schritte in die Richtung seiner nächsten Aufgabe fahren
	- Kran 2 kann innerhalb der Zeit, die Kran 1 benötigt, eine Aufgabe erledigen
- Knoten in einem 3-Dimensionalen Array speichern Table i i i j j **x** mit je zwei Werten

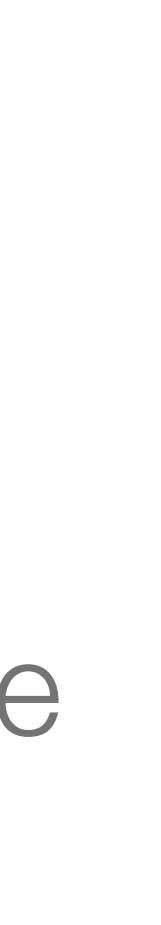

#### Fallstricke und Hinweise

- o.B.d.A: Kran 1 macht Aufgabe, Kran 2 läuft
	- Kran 2 kann verdrängt werden, falls er im Weg steht
	- Kran 2 kann begrenzt viele Schritte in die Richtung seiner nächsten Aufgabe fahren
	- Kran 2 kann innerhalb der Zeit, die Kran 1 benötigt, eine Aufgabe erledigen
- Knoten in einem 3-Dimensionalen Array speichern Table i i i j i x mit je zwei Werten
- Knoten müssen in der Reihenfolge der Aufgaben berechnet werden

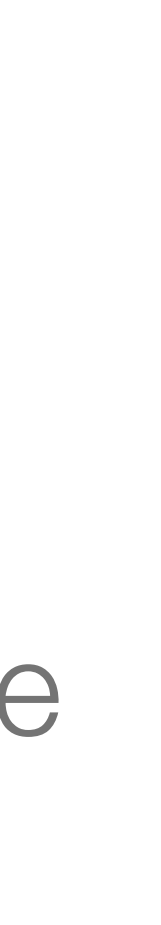